# **pytx Documentation**

*Release 0.5.2*

**Mike Goffin**

July 29, 2016

# Contents

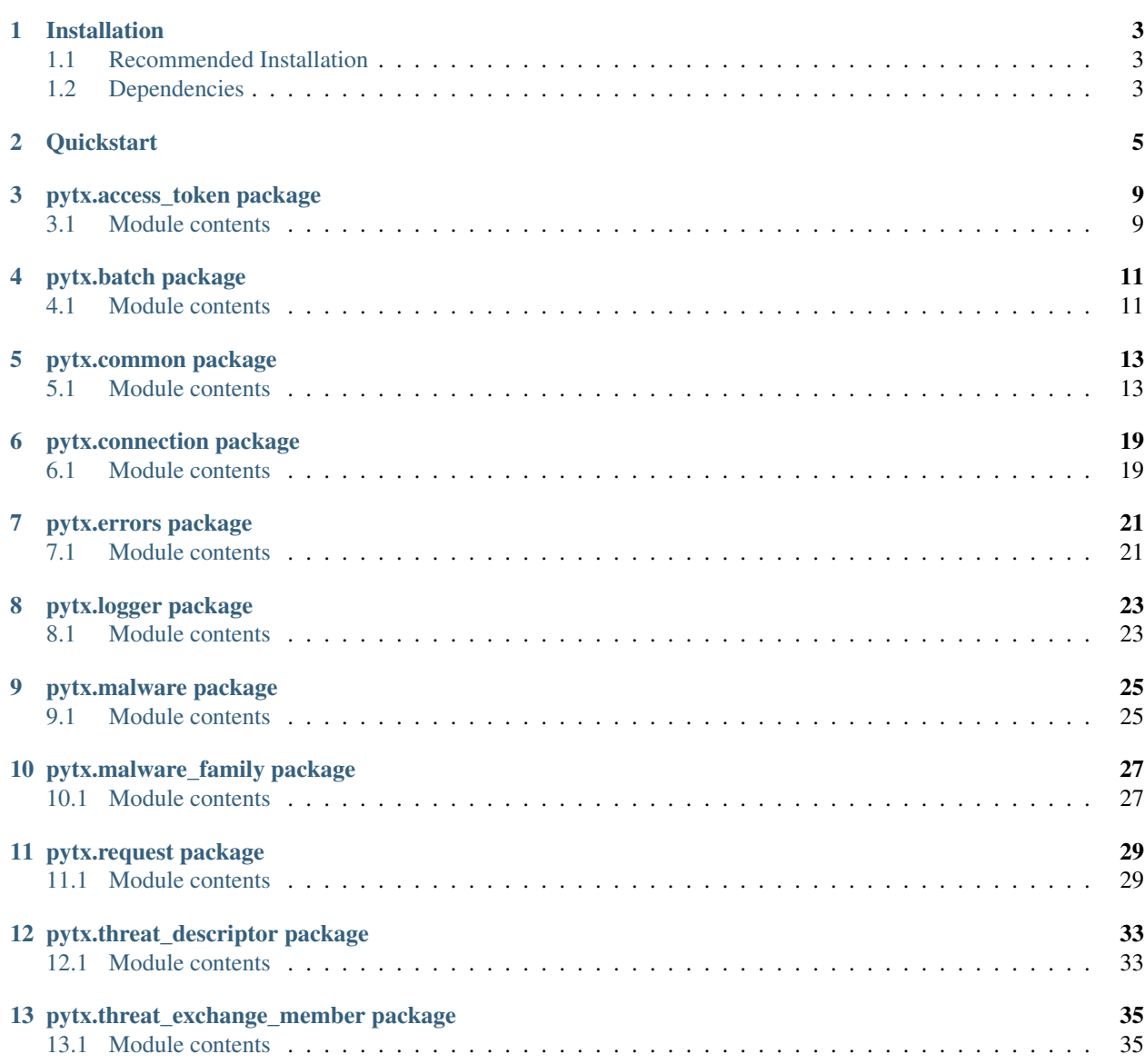

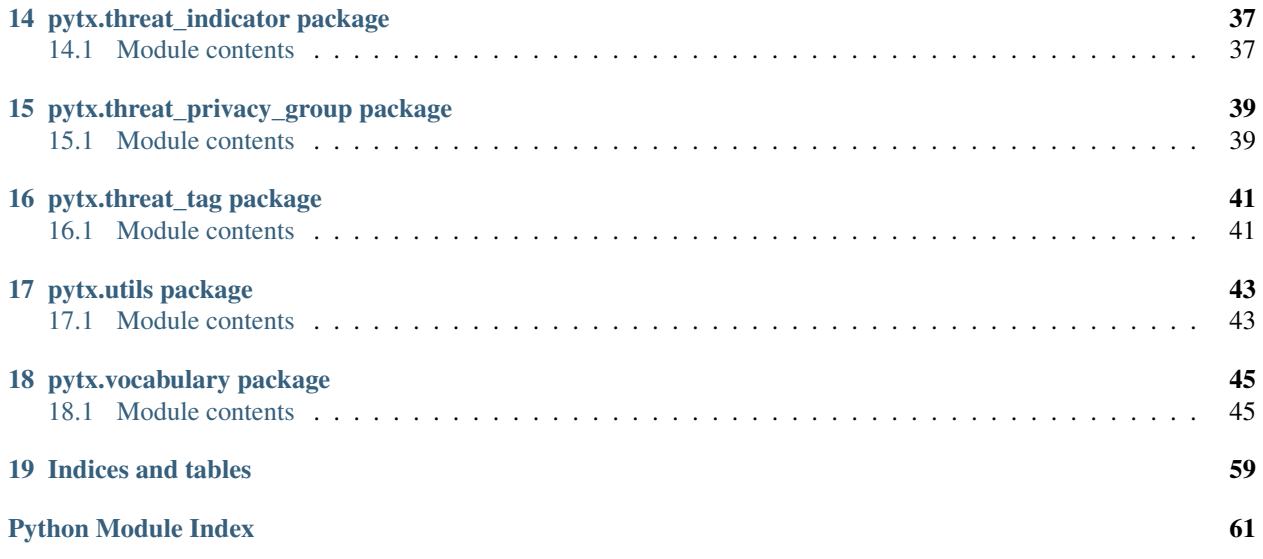

Contents:

# **Installation**

# <span id="page-6-1"></span><span id="page-6-0"></span>**1.1 Recommended Installation**

Use [pip:](http://pip.readthedocs.org/)

\$ pip install pytx

You might also want to consider using a [virtualenv.](http://virtualenv.readthedocs.org/)

# <span id="page-6-2"></span>**1.2 Dependencies**

The pytx library is developed on Python 2.7 and tested against Python 2.7 and 3.x. Besides the Python Standard Library, pytx relies on the following Python libraries which can be installed with pip or by manually downloading the package from PyPI:

- requests Python HTTP for Humans.
- python-dateutil Extensions to the standard Python datetime module.

# **Quickstart**

<span id="page-8-0"></span>ThreatExchange requires an access token in each request. An access token is in the form of:

<app-id>|<app-secret>

The app-id is public knowledge but your app-secret is sensitive. These values are provided to you once you've obtained access to ThreatExchange.

pytx will try to find an access token to use or an access token can be passed to pytx.access\_token.access\_token(). pytx needs an access token before it will function and can properly make requests properly. Here are some examples of how to provide your access token:

```
from pytx.access_token import access_token
# Use environment variables to build the access token.
# 1. Use the value of the 'TX_ACCESS_TOKEN' environment variable.
# 2. Use the concatenation of the 'TX_APP_ID' and 'TX_APP_SECRET' environment variables
# There is no need to call access_token() if the environment variables are set.
# 3. Use a .pytx file which contains your app-id and app-secret.
# File should be: 'app-id|app-secret' on one line
# pytx will use either '$PWD/.pytx' or ~/.pytx' if they are found.
# There is no need to call access_token() if the environment variables are set.
# 4. Use the concatenation of the app_id and app_secret parameters
access_token(app_id='<app-id>', app_secret='<app-secret>')
# 5. Use the first line of the file 'token file'
access_token(token_file='/path/to/token/file')
```
If you need to get the value of the access token pytx is using programmatically, you can do something like the following:

**from pytx.access\_token import** get\_access\_token **print** get\_access\_token()

If you would like to log debug information as pytx runs, you can setup the logger by doing the following:

```
from pytx import setup_logger
setup_logger('/path/to/my/log/file.log')
```
Once this is done there is nothing else to do. pytx will automatically log information to that file. If the file cannot be written to expect some issues. If you do not provide an argument to setup\_logger, no logging will occur.

If you need to setup a proxy, custom headers, or adjust the verify argument for requests, you can use the connection() function to change them. More info can be found here: <http://docs.python-requests.org/en/latest/api/#requests.request>

```
from pytx import connection()
connection(headers=<your stuff here>,
           proxies=<your stuff here>,
           verify=<your stuff here>)
```
pytx uses classes as the primary method for developer interaction with the ThreatExchange API. There are several main classes:

- ThreatDescriptor
- ThreatIndicator
- Malware
- MalwareFamily
- ThreatExchangeMember

ThreatExchange allows you to upload new ThreatDescriptors. There are several ways to do so:

```
from pytx import ThreatDescriptor
from pytx.vocabulary import PrivacyType as pt
td = ThreatDescriptor()
td.indicator = "foo"
td.privacy_type = pt.VISIBLE
td.save()
```

```
from pytx import ThreatDescriptor
from pytx.vocabulary import PrivacyType as pt
from pytx.vocabulary import ThreatDescriptor as td
result = ThreatDescriptor.new(params={td.INDICATOR: 'foo',
                                      td.PRIVACY_TYPE: pt.VISIBLE
                                     })
```

```
from pytx import ThreatDescriptor
from pytx.vocabulary import PrivacyType as pt
from pytx.vocabulary import ThreatDescriptor as td
result = ThreatDescriptor.send(params={td.INDICATOR: 'foo',
                                       td.PRIVACY_TYPE: pt.VISIBLE
                                      },
                               type_='POST'
                              )
```
To query for objects in ThreatExchange, you can leverage any of the classes like so:

```
from pytx import ThreatDescriptor
from pytx.vocabulary import ThreatDescriptor as td
from pytx.vocabulary import Types as t
results = ThreatDescriptor.objects(text='www.facebook.com')
for result in results:
   print result.get(td.THREAT_TYPES)
# type is type_ because type is a reserved word.
results = ThreatDescriptor.objects(type_=t.IP_ADDRESS,
                                   text='127.0.0.1')
for result in results:
   print result.get(td.INDICATOR)
```
When you query for objects you get a small summary which does not contain all of the available fields. If you want to get all of the data about a specific object, you can request it in one of two ways:

```
from pytx import ThreatDescriptor
results = ThreatDescriptor.objects(text='www.facebook.com')
for result in results:
    # Make another API call to get all of the fields
    result.details()
   print result.to_dict()
```

```
from pytx import ThreatDescriptor
# Provide the list of fields in the .objects() call to save API calls.
results = ThreatDescriptor.objects(text='www.facebook.com',
                                   fields=ThreatDescriptor._fields
                                  )
for result in results:
   print result.to_dict()
```
When you query for objects, pytx will be default provide you with a generator which returns instantiated objects to you. You can change the behavior in a few ways:

```
from pytx import ThreatDescriptor
from pytx.vocabulary import ThreatDescriptor as ti
# Return the full response instead of a generator.
# Takes precedence over dict_generator.
results = ThreatDescriptor.objects(text='www.facebook.com',
                                   full response=True)
# Return a dictionary instead of an instantiated object.
results = ThreatDescriptor.objects(text='www.facebook.com',
                                   dict_generator=True)
```
This gives some flexibility to developers as to how they interact with the response.

All of the above class methods come with a 'retries' argument which takes an integer. This tells pytx that if you receive a 500 or a 503 from ThreatExchange, try again up until the number of retries has been reached or until you get a 200 (whichever comes first)..

Behind-the-scenes all of the above examples use the pytx Broker to actually make the requests. If you would prefer to use the Broker directly instead of leveraging the classes you can do so:

```
from pytx.request import Broker
from pytx.vocabulary import ThreatExchange as te
b = Brocket()url = te.URL + te.THREAT_DESCRIPTORS
params = {te.TEXT: "www.facebook.com"}
response = b.get(url, params)
```
The Broker will also allow you to POST and DELETE if you need to.

You can also make Batch requests to the graph via pytx. Batch requests allow you to submit multiple Graph requests in a single POST request. Here's an example:

```
import json
from pytx import ThreatDescriptor, Batch
from pytx.errors import pytxFetchError
```

```
a = ThreatDescriptor.objects(text='foo',
                             request_dict=True)
b = {'type': 'GET',
     'url': '{result=foo:$.data.0.id}'}
try:
   result = Batch.submit(foo=a,
                          bar=b)
   print json.dumps(result, indent=4, sort_keys=True)
except pytxFetchError, e:
   print e.message
```
There are several things to notice in this example. First, the call to find all ThreatDescriptor objects with a text of "foo" has an argument of "request\_dict=True". By setting that to True, you are telling the objects call that you'd like the dictionary generated instead of it actually submitting the request to the Graph.

The second thing to notice is that the second request (b) is a manually crafted dictionary. The URL is very cryptic (you can look this up in the Facebook Graph API [documentation\)](https://developers.facebook.com/docs/graph-api/making-multiple-requests#operations) but it is saying that for a URL you want the results from the "foo" request and you want the first element's id from the data list.

The submit call for Batch is giving the name "foo" to request "a", and the name "bar" to request "b". The submit call will accept N-number of unnamed arguments and N-number of named arguments. Each one will be considered its own unique request you want to include in the Batch. The only difference between the two is that a named argument will be given a name in the request which can then be used as a reference in other requests in the Batch like the example above.

One thing you might notice is the constant use of vocabulary. pytx comes with a vocabulary which will allow you to write your code using class attributes so if ThreatExchange ever changes a string your code will still function properly.

Error responses can be acquired and leveraged as a dictionary. Here is an example:

```
from pytx import Malware
from pytx.errors import pytxFetchError
m = Malware()
m.i.d = "19374-19841-4813-408"response = None
try:
  m.details()
except pytxFetchError, e:
   response = e.message
```
The response variable above will be a dictionary with the following keys:

- code: the TX response code
- fbtrace\_id: the TX trace id for the request
- message: the TX server message (what went wrong)
- status\_code: the server response status code
- type: the TX error type
- url: the request URL that generated the error

# **pytx.access\_token package**

# <span id="page-12-1"></span><span id="page-12-0"></span>**3.1 Module contents**

pytx.access\_token.**access\_token**(*app\_id=None*, *app\_secret=None*, *token\_file=None*) Use the app\_id and app\_secret to store the access\_token globally for all instantiated objects to leverage.

### There are many ways to specify the app\_id and app\_secret. In order, we will try:

- 1. Use the value of the 'TX\_ACCESS\_TOKEN' environment variable.
- 2. Use the concatenation of the 'TX\_APP\_ID' and 'TX\_APP\_SECRET' environment variables.
- 3. Use the first line of the file '\$PWD/.pytx' or ~/.pytx'
- 4. Use the concatenation of the app\_id and app\_secret parameters
- 5. Use the first line of the file 'token\_file'

### **Parameters**

- $app_id(\text{str})$  $app_id(\text{str})$  $app_id(\text{str})$  The APP-ID to use.
- **app\_secret** ([str](http://docs.python.org/library/functions.html#str)) The APP-SECRET to use.
- **token\_file** ([str](http://docs.python.org/library/functions.html#str)) The full path and filename where to find the access token.

Raises errors.pytxAccessTokenError

#### pytx.access\_token.**get\_access\_token**()

Returns the existing access token if access\_token() has been called. Will attempt to access\_token() in the case that there is no access token.

Raises errors.pytxAccessTokenError if there is no access token.

pytx.access\_token.**get\_app\_id**() Returns the app\_id.

# **pytx.batch package**

# <span id="page-14-1"></span><span id="page-14-0"></span>**4.1 Module contents**

### class pytx.batch.**Batch**(*\*\*kwargs*)

### Bases: [object](http://docs.python.org/library/functions.html#object)

Class for making Batch requests to the API.

### classmethod **get\_relative**(*url*)

Parse the full URL to get the relative URL.

### classmethod **prepare\_single\_request**(*request*, *name=None*)

Prepare a single request to be included in batch.

### Parameters

- **request**  $(dict) A$  $(dict) A$  $(dict) A$  dictionary in the format required by Batch.submit().
- **name**  $(str)$  $(str)$  $(str)$  A name to give this request.

### Returns dict

### classmethod **submit**(*\*args*, *\*\*kwargs*)

Submit batch request. All non-named args are considered to be dictionaries containing the following:

type: The request type (GET, POST, etc.). url: The full or relative URL for the API call. body: If the type is POST this is the body that will be used.

If you use "method" instead of "type" and/or "relative\_urL" instead of "url" (which is accurate to the Graph API) we will use them appropriately.

If you pass a named argument, we will consider the name as the name you wish to include in that specific request. This is useful for referencing a request in another request in the Batch (see FB documentation).

The following named args are considered to be the options below.

- **include\_headers** ([bool](http://docs.python.org/library/functions.html#bool)) Include headers in response.
- **omit\_response** (*[bool](http://docs.python.org/library/functions.html#bool)*) Omit response on success.
- **retries** ([int](http://docs.python.org/library/functions.html#int)) Number of retries before stopping.
- **headers** ([dict](http://docs.python.org/library/stdtypes.html#dict)) header info for requests.
- **proxies** ([dict](http://docs.python.org/library/stdtypes.html#dict)) proxy info for requests.
- **verify** (bool, str) verify info for requests.

Returns dict (using json.loads())

# **pytx.common package**

# <span id="page-16-1"></span><span id="page-16-0"></span>**5.1 Module contents**

<span id="page-16-2"></span>class pytx.common.**Common**(*\*\*kwargs*) Bases: [object](http://docs.python.org/library/functions.html#object)

> **add\_connection**(*object\_id*, *retries=None*, *headers=None*, *proxies=None*, *verify=None*) Use HTTP POST and add a connection between two objects.

#### Parameters

- $\text{object_id}(str)$  $\text{object_id}(str)$  $\text{object_id}(str)$  The other object-id in the connection.
- **retries** ([int](http://docs.python.org/library/functions.html#int)) Number of retries to submit before stopping.
- **headers** ([dict](http://docs.python.org/library/stdtypes.html#dict)) header info for requests.
- **proxies** ([dict](http://docs.python.org/library/stdtypes.html#dict)) proxy info for requests.
- **verify** (bool, str) verify info for requests.

Returns dict (using json.loads())

**connections**(*cls\_or\_self*, *id=None*, *connection=None*, *fields=None*, *limit=None*, *full\_response=False*, *dict\_generator=False*, *request\_dict=False*, *retries=None*, *headers=None*, *proxies=None*, *verify=None*, *metadata=False*) Get object connections. Allows you to limit the fields returned for the objects.

NOTE: This method can be used on both instantiated and uninstantiated classes like so:

foo = ThreatIndicator(id='1234') foo.connections(connection='foo')

 $f_{00}$  = ThreatIndicator.connections(id='1234' connection='foo')

- **id**  $(str)$  $(str)$  $(str)$  The ID of the object to get connections for if the class is not instantiated.
- **fields** (None, str, list) The fields to limit the details to.
- **limit** (None, int) Limit the results.
- **connection** (None, str) The connection to find other related objects with.
- **full\_response** ([bool](http://docs.python.org/library/functions.html#bool)) Return the full response instead of the generator. Takes precedence over dict\_generator.
- **dict\_generator** (*[bool](http://docs.python.org/library/functions.html#bool)*) Return a dictionary instead of an instantiated object.
- **request** dict ([bool](http://docs.python.org/library/functions.html#bool)) Return a request dictionary only.
- **retries**  $(int)$  $(int)$  $(int)$  Number of retries to fetch a page before stopping.
- **headers** ([dict](http://docs.python.org/library/stdtypes.html#dict)) header info for requests.
- **proxies** ([dict](http://docs.python.org/library/stdtypes.html#dict)) proxy info for requests.
- **verify** (bool, str) verify info for requests.
- **metadata** ([bool](http://docs.python.org/library/functions.html#bool)) Get extra metadata in the response.

Returns Generator, dict, class, str

**delete\_connection**(*object\_id*, *retries=None*, *headers=None*, *proxies=None*, *verify=None*) Use HTTP DELETE and remove the connection to another object.

#### Parameters

- $\textbf{object}_id(\textit{str})$  $\textbf{object}_id(\textit{str})$  $\textbf{object}_id(\textit{str})$  The other object-id in the connection.
- **retries**  $(int)$  $(int)$  $(int)$  Number of retries to submit before stopping.
- **headers** ([dict](http://docs.python.org/library/stdtypes.html#dict)) header info for requests.
- **proxies** ([dict](http://docs.python.org/library/stdtypes.html#dict)) proxy info for requests.
- **verify** (bool, str) verify info for requests.

Returns dict (using json.loads())

**details**(*cls\_or\_self*, *id=None*, *fields=None*, *full\_response=False*, *dict\_generator=False*, *request\_dict=False*, *retries=None*, *headers=None*, *proxies=None*, *verify=None*, *metadata=False*)

Get object details. Allows you to limit the fields returned in the object's details.

NOTE: This method can be used on both instantiated and uninstantiated classes like so:

 $foo = \text{ThreadIndicator}(id = '1234')$  foo.details()

 $foo = \text{ThreadIndicator}. \text{details}(\text{id} = '1234')$ 

BE AWARE: Due to the nature of ThreatExchange allowing you to query for an object by ID but not actually telling you the type of object returned to you, using an ID for an object of a different type (ex: ID for a Malware object using ThreatIndicator class) will result in the wrong object populated with only data that is common between the two objects.

#### Parameters

- **id**  $(str)$  $(str)$  $(str)$  The ID of the object to get details for if the class is not instantiated.
- **fields** (None, str, list) The fields to limit the details to.
- **full\_response** ([bool](http://docs.python.org/library/functions.html#bool)) Return the full response instead of the generator. Takes precedence over dict\_generator.
- **dict\_generator** ([bool](http://docs.python.org/library/functions.html#bool)) Return a dictionary instead of an instantiated object.
- **retries** ([int](http://docs.python.org/library/functions.html#int)) Number of retries to fetch a page before stopping.
- **headers** ([dict](http://docs.python.org/library/stdtypes.html#dict)) header info for requests.
- **proxies** ([dict](http://docs.python.org/library/stdtypes.html#dict)) proxy info for requests.
- **verify** (bool, str) verify info for requests.
- **metadata** ([bool](http://docs.python.org/library/functions.html#bool)) Get extra metadata in the response.

Returns Generator, dict, class

**expire**(*timestamp*, *retries=None*, *headers=None*, *proxies=None*, *verify=None*) Expire by setting the 'expired\_on' timestamp.

#### Parameters

- **timestamp**  $(str)$  $(str)$  $(str)$  The timestamp to set for an expiration date.
- **retries** ([int](http://docs.python.org/library/functions.html#int)) Number of retries to submit before stopping.
- **headers**  $(dict)$  $(dict)$  $(dict)$  header info for requests.
- **proxies** ([dict](http://docs.python.org/library/stdtypes.html#dict)) proxy info for requests.
- **verify** (bool, str) verify info for requests.

Returns dict (using json.loads())

**false\_positive**(*object\_id*, *retries=None*, *headers=None*, *proxies=None*, *verify=None*) Mark an object as a false positive by setting the status to UNKNOWN.

#### Parameters

- **object**  $id(str)$  $id(str)$  $id(str)$  The object-id of the object to mark.
- **retries**  $(int)$  $(int)$  $(int)$  Number of retries to submit before stopping.
- **headers** ([dict](http://docs.python.org/library/stdtypes.html#dict)) header info for requests.
- **proxies** ([dict](http://docs.python.org/library/stdtypes.html#dict)) proxy info for requests.
- **verify** (bool, str) verify info for requests.

Returns dict (using json.loads())

#### **get**(*attr*)

Wrapper around \_\_getattr\_\_ making it easier to use the vocabulary to get class attributes.

**Parameters**  $\texttt{attr}(str)$  $\texttt{attr}(str)$  $\texttt{attr}(str)$  **– The name of the attribute to get.** 

#### **get\_changed**()

Generate a dict of all of the changed attributes for this class. Useful for generating parameters to submit for saving.

#### Returns dict

classmethod **new**(*params*, *request\_dict=False*, *retries=None*, *headers=None*, *proxies=None*, *ver-*

*ify=None*)

Submit params to the graph to add an object. We will submit to the object URL used for creating new objects in the graph. When submitting new objects you must provide privacy type and privacy members if the privacy type is something other than visible.

### Parameters

- **params** ([dict](http://docs.python.org/library/stdtypes.html#dict)) The parameters to submit.
- **request\_dict** ([bool](http://docs.python.org/library/functions.html#bool)) Return a request dictionary only.
- **retries**  $(int)$  $(int)$  $(int)$  Number of retries to submit before stopping.
- **headers** ([dict](http://docs.python.org/library/stdtypes.html#dict)) header info for requests.
- **proxies** ([dict](http://docs.python.org/library/stdtypes.html#dict)) proxy info for requests.
- **verify**  $(bool, str)$  verify info for requests.

Returns dict (using json.loads()), str

classmethod **objects**(*text=None*, *strict\_text=False*, *type\_=None*, *threat\_type=None*, *sample\_type=None*, *fields=None*, *limit=None*, *since=None*, *until=None*, *include\_expired=False*, *max\_confidence=None*, *min\_confidence=None*, *owner=None*, *status=None*, *review\_status=None*, *share\_level=None*, *sort\_order=None*, *\_\_raw\_\_=None*, *full\_response=False*, *dict\_generator=False*, *request\_dict=False*, *retries=None*, *headers=None*, *proxies=None*, *verify=None*)

Get objects from ThreatExchange.

### Parameters

- **text**  $(str)$  $(str)$  $(str)$  The text used for limiting the search.
- **strict\_text** (bool, str, int) Whether we should use strict searching.
- **type**  $(str)$  $(str)$  $(str)$  The Indicator type to limit to.
- **threat\_type**  $(str)$  $(str)$  $(str)$  The Threat type to limit to.
- **sample\_type**  $(str)$  $(str)$  $(str)$  The Sample type to limit to.
- **fields** (str, list) Select specific fields to pull
- **limit** (int, str) The maximum number of objects to return.
- **since**  $(str)$  $(str)$  $(str)$  The timestamp to limit the beginning of the search.
- **until**  $(str)$  $(str)$  $(str)$  The timestamp to limit the end of the search.
- **include\_expired** ([bool](http://docs.python.org/library/functions.html#bool)) Include expired content in your results.
- **max** confidence ([int](http://docs.python.org/library/functions.html#int)) The max confidence level to search for.
- **min** confidence ([int](http://docs.python.org/library/functions.html#int)) The min confidence level to search for.
- **owner**  $(str)$  $(str)$  $(str)$  The owner to limit to. This can be comma-delimited to include multiple owners.
- **status**  $(str)$  $(str)$  $(str)$  The status to limit to.
- **review status**  $(str)$  $(str)$  $(str)$  The review status to limit to.
- **share\_level**  $(str)$  $(str)$  $(str)$  The share level to limit to.
- **sort\_order** ([str](http://docs.python.org/library/functions.html#str)) The sort order for results.
- **\_\_raw** (*[dict](http://docs.python.org/library/stdtypes.html#dict)*) Provide a dictionary to force as GET parameters. Overrides all other arguments.
- **full\_response** ([bool](http://docs.python.org/library/functions.html#bool)) Return the full response instead of the generator. Takes precedence over dict\_generator.
- **dict\_generator** (*[bool](http://docs.python.org/library/functions.html#bool)*) Return a dictionary instead of an instantiated object.
- **request\_dict** ([bool](http://docs.python.org/library/functions.html#bool)) Return a request dictionary only.
- **retries**  $(int)$  $(int)$  $(int)$  Number of retries to fetch a page before stopping.
- **headers** ([dict](http://docs.python.org/library/stdtypes.html#dict)) header info for requests.
- **proxies** ([dict](http://docs.python.org/library/stdtypes.html#dict)) proxy info for requests.
- **verify** (bool, str) verify info for requests.

Returns Generator, dict (using json.loads()), str

### **populate**(*attrs*)

Given a dictionary, populate self with the keys as attributes.

**Parameters**  $attrs$  ([dict](http://docs.python.org/library/stdtypes.html#dict)) – A dictionary used as attributes and values.

**react**(*reaction*, *retries=None*, *headers=None*, *proxies=None*, *verify=None*) React to this object.

### Parameters

- **reaction**  $(str)$  $(str)$  $(str)$  The reaction to provide.
- **retries**  $(int)$  $(int)$  $(int)$  Number of retries to submit before stopping.
- **headers** ([dict](http://docs.python.org/library/stdtypes.html#dict)) header info for requests.
- **proxies** ([dict](http://docs.python.org/library/stdtypes.html#dict)) proxy info for requests.
- **verify** (bool, str) verify info for requests.

Returns dict (using json.loads())

**save**(*params=None*, *request\_dict=False*, *retries=None*, *headers=None*, *proxies=None*, *verify=None*) Submit changes to the graph to update an object. We will determine the Details URL and submit there (used for updating an existing object). If no parameters are provided, we will try to use get\_changed() which may or may not be accurate (you have been warned!).

#### Parameters

- **params** ([dict](http://docs.python.org/library/stdtypes.html#dict)) The parameters to submit.
- **request** dict ([bool](http://docs.python.org/library/functions.html#bool)) Return a request dictionary only.
- **retries** ([int](http://docs.python.org/library/functions.html#int)) Number of retries to submit before stopping.
- **headers** ([dict](http://docs.python.org/library/stdtypes.html#dict)) header info for requests.
- **proxies** ([dict](http://docs.python.org/library/stdtypes.html#dict)) proxy info for requests.
- **verify** (bool, str) verify info for requests.

Returns dict (using json.loads()), str

**send**(*cls\_or\_self*, *id\_=None*, *params=None*, *type\_=None*, *request\_dict=False*, *retries=None*, *head-*

*ers=None*, *proxies=None*, *verify=None*)

Send custom params to the object URL. If *id* is provided it will be appended to the URL. If this is an uninstantiated class we will use the object type url (ex: /threat\_descriptors/). If this is an instantiated object we will use the details URL. The type\_ should be either GET or POST. We will default to GET if this is an uninstantiated class, and POST if this is an instantiated class.

#### **Parameters**

- **id**  $(str)$  $(str)$  $(str)$  ID of a graph object.
- **params** ([dict](http://docs.python.org/library/stdtypes.html#dict)) Parameters to submit in the request.
- **type** ([str](http://docs.python.org/library/functions.html#str)) GET or POST
- **request\_dict** ([bool](http://docs.python.org/library/functions.html#bool)) Return a request dictionary only.
- **retries**  $(int)$  $(int)$  $(int)$  Number of retries to submit before stopping.
- **headers** ([dict](http://docs.python.org/library/stdtypes.html#dict)) header info for requests.
- **proxies** ([dict](http://docs.python.org/library/stdtypes.html#dict)) proxy info for requests.
- **verify**  $(bool, str)$  verify info for requests.

Returns dict (using json.loads()), str

#### **set**(*name*, *value*)

Wrapper around setattr making it easier to use the vocabulary to set class attributes.

Parameters

• **name**  $(str)$  $(str)$  $(str)$  – The name of the attribute to set.

• **value** (None, int, str, bool) – The value to set the attribute to.

#### **to\_dict**()

Convert this object into a dictionary.

Returns dict

### class pytx.common.**class\_or\_instance\_method**(*func*)

Bases: [object](http://docs.python.org/library/functions.html#object)

Custom decorator. This binds to the class if no instance is available, otherwise it will bind to the instance.

This allows us to use a single method which can take both "self" and "cls" as the first argument.

# **pytx.connection package**

# <span id="page-22-1"></span><span id="page-22-0"></span>**6.1 Module contents**

pytx.connection.**connection**(*headers=None*, *proxies=None*, *verify=None*)

Configure headers, proxies, and verify settings for requests. This is a global setting that all requests calls will use unless overridden on a per-call basis.

- **headers** ([dict](http://docs.python.org/library/stdtypes.html#dict)) header info for requests.
- **proxies** ([dict](http://docs.python.org/library/stdtypes.html#dict)) proxy info for requests.
- **verify** (bool, str) verify info for requests.
- pytx.connection.**get\_headers**() Returns the existing headers setting.
- pytx.connection.**get\_proxies**() Returns the existing proxies setting.
- pytx.connection.**get\_verify**() Returns the existing verify setting.

# **pytx.errors package**

# <span id="page-24-1"></span><span id="page-24-0"></span>**7.1 Module contents**

exception pytx.errors.**pytxAccessTokenError**(*message*) Bases: [pytx.errors.pytxException](#page-24-2)

Exception for when we the developer don't set a token before instantiating an object.

```
exception pytx.errors.pytxAttributeError(message)
    Bases: pytx.errors.pytxException
```
Exception for when we are given a value we are not expecting or is invalid.

<span id="page-24-2"></span>exception pytx.errors.**pytxException**(*message*) Bases: [exceptions.Exception](http://docs.python.org/library/exceptions.html#exceptions.Exception)

Generic Exception.

exception pytx.errors.**pytxFetchError**(*message*) Bases: [pytx.errors.pytxException](#page-24-2)

Exception for when a GET or POST attempt fails.

exception pytx.errors.**pytxValueError**(*message*) Bases: [pytx.errors.pytxException](#page-24-2)

Exception for when we are given a value we are not expecting or is invalid.

# **pytx.logger package**

# <span id="page-26-1"></span><span id="page-26-0"></span>**8.1 Module contents**

pytx.logger.**do\_log**() Should we log?

pytx.logger.**log\_message**(*message*) Logs a message to the logger.

pytx.logger.**setup\_logger**(*log\_file=None*) Set a log file to log messages to. Useful for debugging.

Parameters  $log_f$ ile ([str](http://docs.python.org/library/functions.html#str)) – A file to log to.

# **pytx.malware package**

# <span id="page-28-1"></span><span id="page-28-0"></span>**9.1 Module contents**

## class pytx.malware.**Malware**(*\*\*kwargs*)

Bases: [pytx.common.Common](#page-16-2)

#### **rf**

Return the base64-decoded and unzipped sample.

#### **rfh**

Return a file handle of the base64-decoded and unzipped sample.

**zf**

Return the base64-decoded sample in a zip file.

### **zfh**

Return a file handle of the base64-decoded sample in a zip file.

**CHAPTER 10**

# **pytx.malware\_family package**

# <span id="page-30-1"></span><span id="page-30-0"></span>**10.1 Module contents**

class pytx.malware\_family.**MalwareFamily**(*\*\*kwargs*) Bases: [pytx.common.Common](#page-16-2)

# **pytx.request package**

# <span id="page-32-1"></span><span id="page-32-0"></span>**11.1 Module contents**

### class pytx.request.**Broker**

Bases: [object](http://docs.python.org/library/functions.html#object)

The Broker handles validation and submission of requests as well as consumption and returning of the result. It is leveraged by the other classes.

Since the Broker takes care of the entire request/response cycle, it can be used on its own to interact with the ThreatExchange API without the need for the other classes if a developer wishes to use it.

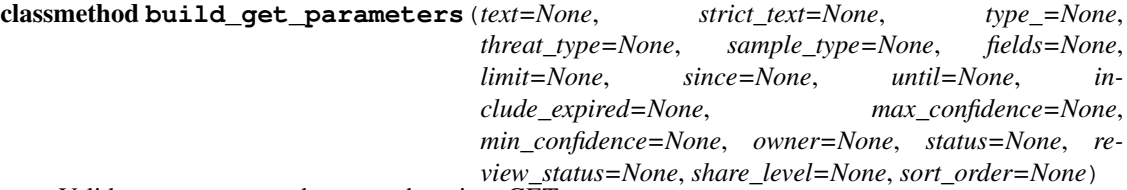

Validate arguments and convert them into GET parameters.

- **text**  $(str)$  $(str)$  $(str)$  The text used for limiting the search.
- **strict\_text** (bool, str, int) Whether we should use strict searching.
- **type**  $(str)$  $(str)$  $(str)$  The Indicator type to limit to.
- **threat\_type**  $(str)$  $(str)$  $(str)$  The Threat type to limit to.
- **sample\_type**  $(str)$  $(str)$  $(str)$  The Sample type to limit to.
- **fields** (str, list) Select specific fields to pull
- **limit** (int, str) The maximum number of objects to return.
- $since (str)$  $since (str)$  $since (str)$  The timestamp to limit the beginning of the search.
- **until** (bool, str, int) The timestamp to limit the end of the search.
- **include\_expired** Include expired content in your results.
- **max** confidence ([int](http://docs.python.org/library/functions.html#int)) The max confidence level to search for.
- **min\_confidence** ([int](http://docs.python.org/library/functions.html#int)) The min confidence level to search for.
- **owner**  $(str)$  $(str)$  $(str)$  The owner to limit to. This can be comma-delimited to include multiple owners.
- **status**  $(str)$  $(str)$  $(str)$  The status to limit to.
- **review\_status**  $(str)$  $(str)$  $(str)$  The review status to limit to.
- **share\_level**  $(str)$  $(str)$  $(str)$  The share level to limit to.
- **sort\_order** ([str](http://docs.python.org/library/functions.html#str)) The sort order for results.

Returns dict

```
classmethod build_session(retries=None)
```
Build custom requests session with retry capabilities.

Parameters **retries** ([int](http://docs.python.org/library/functions.html#int)) – Number of retries before stopping.

Returns requests session object

classmethod **delete**(*url*, *params=None*, *retries=None*, *headers=None*, *proxies=None*, *verify=None*) Send a DELETE request.

Parameters

- **url**  $(str)$  $(str)$  $(str)$  The URL to send the DELETE request to.
- **params**  $(dict)$  $(dict)$  $(dict)$  The DELETE parameters to send in the request.
- **retries** ([int](http://docs.python.org/library/functions.html#int)) Number of retries before stopping.
- **headers** ([dict](http://docs.python.org/library/stdtypes.html#dict)) header info for requests.
- **proxies** ([dict](http://docs.python.org/library/stdtypes.html#dict)) proxy info for requests.
- **verify** (bool, str) verify info for requests.

Returns dict (using json.loads())

classmethod **get**(*url*, *params=None*, *retries=None*, *headers=None*, *proxies=None*, *verify=None*) Send a GET request.

#### **Parameters**

- **url**  $(str)$  $(str)$  $(str)$  The URL to send the GET request to.
- **params**  $(dict)$  $(dict)$  $(dict)$  The GET parameters to send in the request.
- **retries** ([int](http://docs.python.org/library/functions.html#int)) Number of retries before stopping.
- **headers**  $(dict)$  $(dict)$  $(dict)$  header info for requests.
- **proxies** ([dict](http://docs.python.org/library/stdtypes.html#dict)) proxy info for requests.
- **verify** (bool, str) verify info for requests.

Returns dict (using json.loads())

classmethod **get\_generator**(*klass*, *url*, *to\_dict=False*, *params=None*, *retries=None*, *headers=None*,

*proxies=None*, *verify=None*)

Generator for managing GET requests. For each GET request it will yield the next object in the results until there are no more objects. If the GET response contains a 'next' value in the 'paging' section, the generator will automatically fetch the next set of results and continue the process until the total limit has been reached or there is no longer a 'next' value.

- **klass** (class) The class to use for the generator.
- **url**  $(str)$  $(str)$  $(str)$  The URL to send the GET request to.
- **to\_dict** ([bool](http://docs.python.org/library/functions.html#bool)) Return a dictionary instead of an instantiated class.
- **params**  $(dict)$  $(dict)$  $(dict)$  The GET parameters to send in the request.
- **retries** ([int](http://docs.python.org/library/functions.html#int)) Number of retries before stopping.
- **headers** ([dict](http://docs.python.org/library/stdtypes.html#dict)) header info for requests.
- **proxies** ([dict](http://docs.python.org/library/stdtypes.html#dict)) proxy info for requests.
- **verify** (bool, str) verify info for requests.

#### Returns Generator

#### static **get\_new**(*klass*, *attrs*)

Return a new instance of klass.

#### Parameters

- **klass** The class to create a new instance of.
- **attrs**  $(dict)$  $(dict)$  $(dict)$  The attributes to set for this new instance.

Returns new instance of klass

#### static **handle\_results**(*resp*)

Handle the results of a request.

#### Parameters resp (response object) – The HTTP response.

Returns dict (using json.loads())

#### static **is\_timestamp**(*timestamp*)

Verifies the timestamp provided is a valid timestamp.

Valid timestamps are based on PHP's "strtotime" function. As of right now even with python's "dateutil" library there are some strtotime valid strings that do not validate properly. Until such a time as this can become accurate and robust enough to have feature parity with strtotime, this will always return True and leave proper timestamps to the API user.

**Parameters timestamp**  $(str)$  $(str)$  $(str)$  – Value to verify is a timestamp.

Returns True

classmethod **post**(*url*, *params=None*, *retries=None*, *headers=None*, *proxies=None*, *verify=None*) Send a POST request.

#### Parameters

- **url** ([str](http://docs.python.org/library/functions.html#str)) The URL to send the POST request to.
- **params**  $(dict)$  $(dict)$  $(dict)$  The POST parameters to send in the request.
- **retries** ([int](http://docs.python.org/library/functions.html#int)) Number of retries before stopping.
- **headers**  $(dict)$  $(dict)$  $(dict)$  header info for requests.
- **proxies** ([dict](http://docs.python.org/library/stdtypes.html#dict)) proxy info for requests.
- **verify** (bool, str) verify info for requests.

Returns dict (using json.loads())

classmethod **request\_dict**(*type\_*, *url*, *params=None*, *body=None*)

Return a dictionary with the request type, URL, and optionally a body.

- **type**  $(str)$  $(str)$  $(str)$  The request type.
- **url** ([str](http://docs.python.org/library/functions.html#str)) The request URL.
- **params** ([dict](http://docs.python.org/library/stdtypes.html#dict)) The parameters to submit.
- **body**  $(str)$  $(str)$  $(str)$  The body to submit.

Returns dict

## static **sanitize\_bool**(*value*)

If value is provided, sanitize it.

'true' will be used if value is in [True, 'true', 'True', 1]. 'false' will be used if value is in [False, 'false', 'False', 0].

If we receive any other value value will be set to None and ignored when building the GET request.

Parameters **value** (bool, str, int) – The value to sanitize.

Returns str, None

### classmethod **validate\_get**(*limit*, *since*, *until*)

Executes validation for the GET parameters: limit, since, until.

Parameters

- **limit** (int,  $str$ ) The limit to validate.
- $since (str)$  $since (str)$  $since (str)$  The since timestamp to validate.
- **until**  $(str)$  $(str)$  $(str)$  The until timestamp to validate.

#### static **validate\_limit**(*limit*)

Verifies the limit provided is valid and within the max limit Facebook will allow you to use.

Parameters limit (int, str) – Value to verify is a valid limit.

Returns pytxValueError if invalid.
**CHAPTER 12**

**pytx.threat\_descriptor package**

# <span id="page-36-1"></span><span id="page-36-0"></span>**12.1 Module contents**

class pytx.threat\_descriptor.**ThreatDescriptor**(*\*\*kwargs*) Bases: [pytx.common.Common](#page-16-0)

# **pytx.threat\_exchange\_member package**

# <span id="page-38-1"></span><span id="page-38-0"></span>**13.1 Module contents**

class pytx.threat\_exchange\_member.**ThreatExchangeMember**(*\*\*kwargs*) Bases: [object](http://docs.python.org/library/functions.html#object)

**get**(*attr*)

Wrapper around \_getattr\_ making it easier to use the vocabulary to get class attributes.

**Parameters**  $\text{attr}(str)$  $\text{attr}(str)$  $\text{attr}(str)$  **– The name of the attribute to get.** 

classmethod **objects**(*full\_response=False*, *dict\_generator=False*, *retries=None*, *headers=None*, *proxies=None*, *verify=None*)

Get a list of Threat Exchange Members

#### Parameters

- **full\_response** ([bool](http://docs.python.org/library/functions.html#bool)) Return the full response instead of the generator. Takes precedence over dict\_generator.
- **dict\_generator** (*[bool](http://docs.python.org/library/functions.html#bool)*) Return a dictionary instead of an instantiated object.
- **retries**  $(int)$  $(int)$  $(int)$  Number of retries to fetch a page before stopping.
- **headers** ([dict](http://docs.python.org/library/stdtypes.html#dict)) header info for requests.
- **proxies** ([dict](http://docs.python.org/library/stdtypes.html#dict)) proxy info for requests.
- **verify** (bool, str) verify info for requests.

Returns Generator, dict (using json.loads())

#### **to\_dict**()

Convert this object into a dictionary.

Returns dict

**CHAPTER 14**

# **pytx.threat\_indicator package**

# <span id="page-40-1"></span><span id="page-40-0"></span>**14.1 Module contents**

class pytx.threat\_indicator.**ThreatIndicator**(*\*\*kwargs*) Bases: [pytx.common.Common](#page-16-0)

# **pytx.threat\_privacy\_group package**

# <span id="page-42-1"></span><span id="page-42-0"></span>**15.1 Module contents**

class pytx.threat\_privacy\_group.**ThreatPrivacyGroup**(*\*\*kwargs*) Bases: [pytx.common.Common](#page-16-0)

**get\_members**(*retries=None*, *headers=None*, *proxies=None*, *verify=None*) Get the members of a Threat Privacy Group

#### Parameters

- **retries** ([int](http://docs.python.org/library/functions.html#int)) Number of retries to fetch a page before stopping.
- **headers** ([dict](http://docs.python.org/library/stdtypes.html#dict)) header info for requests.
- **proxies** ([dict](http://docs.python.org/library/stdtypes.html#dict)) proxy info for requests.
- **verify** (bool, str) verify info for requests.

#### Returns list

classmethod **mine**(*role=None*, *full\_response=False*, *dict\_generator=False*, *retries=None*, *headers=None*, *proxies=None*, *verify=None*)

Find all of the Threat Privacy Groups that I am either the owner or a member.

#### Parameters

- **role** ([str](http://docs.python.org/library/functions.html#str)) Whether you are an 'owner' or a 'member'
- **full\_response** ([bool](http://docs.python.org/library/functions.html#bool)) Return the full response instead of the generator. Takes precedence over dict\_generator.
- **dict\_generator** ([bool](http://docs.python.org/library/functions.html#bool)) Return a dictionary instead of an instantiated object.
- **retries** ([int](http://docs.python.org/library/functions.html#int)) Number of retries to fetch a page before stopping.
- **headers** ([dict](http://docs.python.org/library/stdtypes.html#dict)) header info for requests.
- **proxies** ([dict](http://docs.python.org/library/stdtypes.html#dict)) proxy info for requests.
- **verify** (bool, str) verify info for requests.

Returns Generator, dict (using json.loads())

**set\_members**(*members=None*, *retries=None*, *headers=None*, *proxies=None*, *verify=None*) Set the members of a Threat Privacy Group

#### Parameters

• **members** (str or list) – str or list of member IDs to add as members.

- **retries** ([int](http://docs.python.org/library/functions.html#int)) Number of retries to fetch a page before stopping.
- **headers** ([dict](http://docs.python.org/library/stdtypes.html#dict)) header info for requests.
- **proxies** ([dict](http://docs.python.org/library/stdtypes.html#dict)) proxy info for requests.
- **verify** (bool, str) verify info for requests.

Returns list

**CHAPTER 16**

**pytx.threat\_tag package**

# <span id="page-44-1"></span><span id="page-44-0"></span>**16.1 Module contents**

class pytx.threat\_tag.**ThreatTag**(*\*\*kwargs*) Bases: [pytx.common.Common](#page-16-0)

# **pytx.utils package**

# <span id="page-46-1"></span><span id="page-46-0"></span>**17.1 Module contents**

#### pytx.utils.**convert\_to\_header**(*field*)

Converts a ThreatExchange field name to a CSV-writeable string. Also handles nested fields. For example, [TD.OWNER, TE.NAME] becomes "owner\_email". :param field: name of ThreatExchange field :type field: list, str :returns: str

#### pytx.utils.**get\_data\_field**(*field*, *result*)

Given a field name in ThreatExchange, grabs the resulting field value from the ThreatExchange object. :param field: name of ThreatExchange field :type field: list, str :param result: The resulting object received from ThreatExchange :type result: ThreatExchange object :returns: str, int

#### pytx.utils.**get\_time\_params**(*end\_date*, *day\_counter*, *format\_*)

Generates both unix and **format** specified timestamps for a given 24 hour window ending at day\_counter days back from end date :param end date: User-specified end date of data to be gathered :type end date: str :param day\_counter: number of days back to slide the time window :type day\_counter: int :param format\_: The specified datetime format :type **format** : str :returns: list

# **pytx.vocabulary package**

### <span id="page-48-1"></span><span id="page-48-0"></span>**18.1 Module contents**

class pytx.vocabulary.**Attack** Bases: [object](http://docs.python.org/library/functions.html#object) Vocabulary for the Threat Indicator Attack type. **ACCESS\_TOKEN\_THEFT** = 'ACCESS\_TOKEN\_THEFT' **BOGON** = 'BOGON'  $BOT = 'BOT'$ **BRUTE\_FORCE** = 'BRUTE\_FORCE' **CLICKJACKING** = 'CLICKJACKING' **COMPROMISED** = 'COMPROMISED' **CREEPER** = 'CREEPER' **DRUGS** = 'DRUGS' **EMAIL\_SPAM** = 'EMAIL\_SPAM' **EXPLICIT\_CONTENT** = 'EXPLICIT\_CONTENT' **EXPLOIT\_KIT** = 'EXPLOIT\_KIT' **FAKE\_ACCOUNTS** = 'FAKE\_ACCOUNT' **FINANCIALS** = 'FINANCIAL' **IP\_INFRINGEMENT** = 'IP\_INFRINGEMENT' **MALICIOUS\_APP** = 'MALICIOUS\_APP' **MALICIOUS\_NAMESERVER** = 'MALICIOUS\_NAMESERVER' **MALICIOUS\_WEBSERVER** = 'MALICIOUS\_WEBSERVER' **MALVERTISING** = 'MALVERTISING' **MALWARE** = 'MALWARE' **PASSIVE\_DNS** = 'PASSIVE\_DNS' **PHISHING** = 'PHISHING' **PIRACY** = 'PIRACY'

```
PROXY = 'PROXY'
```

```
SCAM = 'SCAM'
```

```
SCANNING = 'SCANNING'
```
**SCRAPING** = 'SCRAPING'

**SELF\_XSS** = 'SELF\_XSS'

**SHARE\_BAITING** = 'SHARE\_BAITING'

```
TARGETED = 'TARGETED'
```
**TERRORISM** = 'TERRORISM'

**UNKNOWN** = 'UNKNOWN'

**WEAPONS** = 'WEAPONS'

```
WEB_APP = 'WEB_APP'
```
class pytx.vocabulary.**Batch** Bases: [object](http://docs.python.org/library/functions.html#object)

Vocabulary used for batch operations.

**BODY** = 'body'

**INCLUDE\_HEADERS** = 'include\_headers'

**METHOD** = 'method'

**RELATIVE\_URL** = 'relative\_url'

```
class pytx.vocabulary.Common
    Bases: object
```
Vocabulary common to multiple objects.

**ADDED\_ON** = 'added\_on'

 $ID = 'id'$ 

**METADATA** = 'metadata'

**MY\_REACTIONS** = 'my\_reactions'

```
SHARE_LEVEL = 'share_level'
```
**STATUS** = 'status'

**VICTIM\_COUNT** = 'victim\_count'

```
class pytx.vocabulary.Connection
```
Bases: [object](http://docs.python.org/library/functions.html#object)

Vocabulary specific to searching for, creating, or removing connections between objects.

**ADDED\_ON** = 'added\_on'  $CRX = 'crx'$ **DESCRIPTORS** = 'descriptors' **DROPPED** = 'dropped' **DROPPED\_BY** = 'dropped\_by' **FAMILIES** = 'families'

```
ID = 'id'
    MALWARE_ANALYSES = 'malware_analyses'
     RELATED = 'related'
     STATUS = 'status'
     THREAT_INDICATORS = 'threat_indicators'
     VARIANTS = 'variants'
     VICTIM_COUNT = 'victim_count'
class pytx.vocabulary.Malware
    object
     Vocabulary specific to searching for, creating, or modifying a Malware object.
     ADDED_ON = 'added_on'
     CRX = 'crx'
     ID = 'id'IMPHASH = 'imphash'
    MD5 = 'md5'
    METADATA = 'metadata'
    PASSWORD = 'password'
     PE_RICH_HEADER = 'pe_rich_header'
     PRIVACY_TYPE = 'privacy_type'
     SAMPLE = 'sample'
     SAMPLE_SIZE = 'sample_size'
     SAMPLE_SIZE_COMPRESSED = 'sample_size_compressed'
     SAMPLE_TYPE = 'sample_type'
     SHA1 = 'sha1'SHA256 = 'sha256'
     SHARE_LEVEL = 'share_level'
     SSDEEP = 'ssdeep'
     STATUS = 'status'
     TAGS = 'tags'
     VICTIM_COUNT = 'victim_count'
    XPI = 'xpi'class pytx.vocabulary.MalwareAnalysisTypes
     object
     Vocabulary specific to Malware Analysis Sample Types
     ANDROID_APK = 'ANDROID_APK'
     CHROME_EXT = 'CHROME_EXT'
     DALVIK_DEX = 'DALVIK_DEX'
```
<span id="page-51-0"></span>**ELF**  $X64 = 'ELF X64'$ **ELF\_X86** = 'ELF\_X86' **FIREFOX\_EXT** = 'FIREFOX\_EXT' **FLASH\_DATA** = 'FLASH\_DATA' **FLASH\_VIDEO** = 'FLASH\_VIDEO' **GENERIC\_BINARY** = 'GENERIC\_BINARY' **GENERIC\_IMAGE** = 'GENERIC\_IMAGE' **GENERIC\_TEXT** = 'GENERIC\_TEXT' **HTML** = 'HTML' **IMAGE\_BMP** = 'IMAGE\_BMP' **IMAGE\_GIF** = 'IMAGE\_GIF' **IMAGE\_JPEG** = 'IMAGE\_JPEG' **IMAGE\_PNG** = 'IMAGE\_PNG' **IMAGE\_TIFF** = 'IMAGE\_TIFF' **IOS\_APP** = 'IOS\_APP' JAR\_ARCHIVE = 'JAR\_ARCHIVE' **JAVASCRIPT** = 'JAVASCRIPT' **MACH\_O** = 'MACH\_O' **OFFICE\_DOCX** = 'OFFICE\_DOCX' **OFFICE\_PPTX** = 'OFFICE\_PPTX' **OFFICE\_XLSX** = 'OFFICE\_XLSX' **PDF\_DOCUMENT** = 'PDF\_DOCUMENT' **PE\_X64** = 'PE\_X64' **PE\_X86** = 'PE\_X86' **RAR\_ARCHIVE** = 'RAR\_ARCHIVE' **RTF\_FILE** = 'RTF\_FILE' **UNKNOWN** = 'UNKNOWN' **ZIP\_ARCHIVE** = 'ZIP\_ARCHIVE' class pytx.vocabulary.**MalwareFamilies** Bases: [object](http://docs.python.org/library/functions.html#object) Vocabulary specific to searching for Malware Family objects. **ADDED\_ON** = 'added\_on' **ALIASES** = 'aliases' **DESCRIPTION** = 'description' **FAMILY\_TYPE** = 'family\_type'

 $ID = 'id'$ 

```
MALICIOUS = 'malicious'
    NAME = 'name'
    PRIVACY_TYPE = 'privacy_type'
    SAMPLE_COUNT = 'sample_count'
    SHARE LEVEL = 'share level'
class pytx.vocabulary.MalwareFamily
    Bases: object
    Vocabulary for the Malware Family Type.
    AVSCAN = 'AVSCAN'
    AV_SIGNATURE = 'AV_SIGNATURE'
    BARF10 = 'BARF10'
    FSH_HTML = 'FSH_HTML'
    FSH_SSDEEP = 'FSH_SSDEEP'
    IMP_HASH = 'IMP_HASH'
    JS004 = 'JS004'
    JS005 = 'JS005'
    MANUAL = 'MANUAL'
    PE_CERT_SHA256 = 'PE_CERT_SHA256'
    PE_EXPORT = 'PE_EXPORT'
    PE_RSRC_SHA256 = 'PE_RSRC_SHA256'
    PE_SECTION_SHA256 = 'PE_SECTION_SHA256'
    PE_TIMESTAMP = 'PE_TIMESTAMP'
    PE_VERSION_VALUE = 'PE_VERSION_VALUE'
    RICH_HEADER_HASH = 'RICH_HEADER_HASH'
    SSDEEP_HASH = 'SSDEEP_HASH'
    UNKNOWN = 'UNKNOWN'
    YARA = 'YARA'
class pytx.vocabulary.Paging
    Bases: object
    Vocabulary for the fields available in a GET response specific to paging.
    CURSORS = 'cursors'
    NEXT = 'next'
    PAGING = 'paging'
class pytx.vocabulary.PagingCursor
```
Bases: [object](http://docs.python.org/library/functions.html#object)

Vocabulary for describing the paging cursor in a GET response.

**AFTER** = 'after'

#### <span id="page-53-0"></span>**BEFORE** = 'before'

class pytx.vocabulary.**Precision** Bases: [object](http://docs.python.org/library/functions.html#object)

Vocabulary for the Precision Type.

**HIGH** = 'HIGH'

**LOW** = 'LOW'

**MEDIUM** = 'MEDIUM'

#### **UNKNOWN** = 'UNKNOWN'

class pytx.vocabulary.**PrivacyType**

Bases: [object](http://docs.python.org/library/functions.html#object)

Vocabulary for the Threat Indicator Privacy Type.

#### **HAS\_PRIVACY\_GROUP** = 'HAS\_PRIVACY\_GROUP'

#### **HAS\_WHITELIST** = 'HAS\_WHITELIST'

**NONE** = 'NONE'

**VISIBLE** = 'VISIBLE'

class pytx.vocabulary.**Reaction** Bases: [object](http://docs.python.org/library/functions.html#object)

Vocabulary for describing a reaction.

#### **HELPFUL** = 'HELPFUL'

**NOT\_HELPFUL** = 'NOT\_HELPFUL'

#### **OUTDATED** = 'OUTDATED'

**SAW\_THIS\_TOO** = 'SAW\_THIS\_TOO'

#### **WANT\_MORE\_INFO** = 'WANT\_MORE\_INFO'

class pytx.vocabulary.**Response**

Bases: [object](http://docs.python.org/library/functions.html#object)

Vocabulary for describing server responses.

**CODE** = 'code'

**ERROR** = 'error'

**FBTRACE\_ID** = 'fbtrace\_id'

 $ID = 'id'$ 

**MESSAGE** = 'message'

**SUCCESS** = 'success'

**TYPE** = 'type'

class pytx.vocabulary.**ReviewStatus**

Bases: [object](http://docs.python.org/library/functions.html#object)

Vocabulary for the Review Status Type.

#### **PENDING** = 'PENDING'

#### **REVIEWED\_AUTOMATICALLY** = 'REVIEWED\_AUTOMATICALLY'

<span id="page-54-0"></span>**REVIEWED\_MANUALLY** = 'REVIEWED\_MANUALLY'

**UNKNOWN** = 'UNKNOWN'

**UNREVIEWED** = 'UNREVIEWED'

class pytx.vocabulary.**Role** Bases: [object](http://docs.python.org/library/functions.html#object)

Vocabulary for the Threat Indicator Role type.

**BENEFACTOR** = 'BENEFACTOR'

 $C2 = 'C2'$ 

**EXPLOIT** = 'EXPLOIT'

**PHISHING\_SITE** = 'PHISHING\_SITE'

**RECON** = 'RECON'

**TRACKING\_PIXEL** = 'TRACKING\_PIXEL'

**UNKNOWN** = 'UNKNOWN'

**WATERING\_HOLE** = 'WATERING\_HOLE'

class pytx.vocabulary.**Severity**

Bases: [object](http://docs.python.org/library/functions.html#object)

Vocabulary for the available severity levels for a Threat Indicator. Intentionally out of alphabetical order to reflect order of severity.

**APOCALYPSE** = 'APOCALYPSE'

**INFO** = 'INFO'

**SEVERE** = 'SEVERE'

**SUSPICIOUS** = 'SUSPICIOUS'

**UNKNOWN** = 'UNKNOWN'

**WARNING** = 'WARNING'

class pytx.vocabulary.**ShareLevel**

Bases: [object](http://docs.python.org/library/functions.html#object)

Vocabulary for the share level of an object. This is based off of TLP.

**AMBER** = 'AMBER'

**GREEN** = 'GREEN'

 $RED = 'RED'$ 

**UNKNOWN** = 'UNKNOWN'

**WHITE** = 'WHITE'

class pytx.vocabulary.**SignatureType**

Bases: [object](http://docs.python.org/library/functions.html#object)

Vocabulary for the Threat Indicator Signature Threat Type.

**BRO** = 'BRO'

**REGEX\_URL** = 'REGEX\_URL'

**SNORT** = 'SNORT'

<span id="page-55-0"></span>**SURICATA** = 'SURICATA'

```
UNKNOWN = 'UNKNOWN'
```

```
YARA = 'YARA'
```

```
class pytx.vocabulary.Status
    Bases: object
```
Vocabulary for the status of an object.

```
MALICIOUS = 'MALICIOUS'
```

```
NON_MALICIOUS = 'NON_MALICIOUS'
```

```
SUSPICIOUS = 'SUSPICIOUS'
```

```
UNKNOWN = 'UNKNOWN'
```

```
class pytx.vocabulary.ThreatDescriptor
```
Bases: [object](http://docs.python.org/library/functions.html#object)

Vocabulary specific to searching for, adding, or modifying a Threat Indicator object.

**ADDED\_ON** = 'added\_on'

**ATTACK\_TYPE** = 'attack\_type'

**CONFIDENCE** = 'confidence'

**DESCRIPTION** = 'description'

**EXPIRED\_ON** = 'expired\_on'

 $ID = 'id'$ 

**INDICATOR** = 'indicator'

```
LAST_UPDATED = 'last_updated'
```
**METADATA** = 'metadata'

```
MY_REACTIONS = 'my_reactions'
```

```
OWNER = 'owner'
```

```
PRECISION = 'precision'
```

```
PRIVACY_MEMBERS = 'privacy_members'
```
**PRIVACY\_TYPE** = 'privacy\_type'

```
RAW_INDICATOR = 'raw_indicator'
```

```
REVIEW_STATUS = 'review_status'
```

```
SEVERITY = 'severity'
```

```
SHARE_LEVEL = 'share_level'
```

```
SOURCE_URI = 'source_uri'
```

```
STATUS = 'status'
```

```
TAGS = 'tags'
```

```
THREAT_TYPE = 'threat_type'
```

```
TYPE = 'type'
```

```
class pytx.vocabulary.ThreatExchange
    Bases: object
     General vocabulary for ThreatExchange.
     ACCESS_TOKEN = 'access_token'
     ASCENDING = 'ASCENDING'
    BATCH = 'batch'
    DATA = 'data'
    DEC_TOTAL = 1
     DEFAULT_LIMIT = 25
     DESCENDING = 'DESCENDING'
     FIELDS = 'fields'
     INCLUDE_EXPIRED = 'include_expired'
     INCLUDE_HEADERS = 'include_headers'
     LIMIT = 'limit'
    MALWARE_ANALYSES = 'malware_analyses/'
    MALWARE_FAMILIES = 'malware_families/'
    MAX_CONFIDENCE = 'max_confidence'
     METADATA = 'metadata'
     MIN_CONFIDENCE = 'min_confidence'
    MIN TOTAL = 0NEXT = 'next'
     NO_TOTAL = -1
     OMIT_RESPONSE_ON_SUCCESS = 'omit_response_on_success'
     OWNER = 'owner'
     PAGING = 'paging'
     REACTIONS = 'reactions'
     RELATED = 'related'
     RELATED_ID = 'related_id'
     REVIEW_STATUS = 'review_status'
     SAMPLE_TYPE = 'sample_type'
     SHARE_LEVEL = 'share_level'
     SINCE = 'since'
     SORT_ORDER = 'sort_order'
     STATUS = 'status'
     STRICT_TEXT = 'strict_text'
     TEXT = 'text'
```
<span id="page-57-0"></span>**THREAT\_DESCRIPTORS** = 'threat\_descriptors/'

**THREAT\_EXCHANGE\_MEMBERS** = 'threat\_exchange\_members/'

**THREAT\_INDICATORS** = 'threat\_indicators/'

**THREAT\_PRIVACY\_GROUPS** = 'threat\_privacy\_groups/'

**THREAT\_PRIVACY\_GROUPS\_MEMBER** = 'threat\_privacy\_groups\_member/'

**THREAT\_PRIVACY\_GROUPS\_OWNER** = 'threat\_privacy\_groups\_owner/'

**THREAT\_TAGS** = 'threat\_tags/'

```
THREAT_TYPE = 'threat_type'
```
**TX\_ACCESS\_TOKEN** = 'TX\_ACCESS\_TOKEN'

 $TX$  APP  $ID = 'TX$  APP  $ID'$ 

**TX\_APP\_SECRET** = 'TX\_APP\_SECRET'

**TYPE** = 'type'

**UNTIL** = 'until'

**URL** = 'https://graph.facebook.com/'

 $VERSION = 'v2.6'$ 

class pytx.vocabulary.**ThreatExchangeMember** Bases: [object](http://docs.python.org/library/functions.html#object)

Vocabulary for describing a ThreatExchangeMember.

**EMAIL** = 'email'

 $ID = 'id'$ 

**NAME** = 'name'

class pytx.vocabulary.**ThreatIndicator**

Bases: [object](http://docs.python.org/library/functions.html#object)

Vocabulary specific to searching for, adding, or modifying a Threat Indicator object.

 $ID = 'id'$ 

**INDICATOR** = 'indicator'

**METADATA** = 'metadata'

**TYPE** = 'type'

class pytx.vocabulary.**ThreatPrivacyGroup**

Bases: [object](http://docs.python.org/library/functions.html#object)

Vocabulary for describing a ThreatPrivacyGroup.

**DESCRIPTION** = 'description'

 $ID = 'id'$ 

**MEMBERS** = 'members'

**MEMBERS\_CAN\_SEE** = 'members\_can\_see'

**MEMBERS\_CAN\_USE** = 'members\_can\_use'

**NAME** = 'name'

```
class pytx.vocabulary.ThreatTag
    object
    Vocabulary specific to searching for, adding, or modifying a Threat Tag object.
    ID = 'id'OBJECTS = 'objects'
    TAGGED_OBJECTS = 'tagged_objects'
    TEXT = 'text'
class pytx.vocabulary.ThreatType
    Bases: object
    Vocabulary for the available Threat Types for a Threat Indicator.
    BAD_ACTOR = 'BAD_ACTOR'
    COMMAND_EXEC = 'COMMAND_EXEC'
    COMPROMISED_CREDENTIAL = 'COMPROMISED_CREDENTIAL'
    HT_VICTIM = 'HT_VICTIM'
    MALICIOUS_AD = 'MALICIOUS_AD'
    MALICIOUS_API_KEY = 'MALICIOUS_API_KEY'
    MALICIOUS_CONTENT = 'MALICIOUS_CONTENT'
    MALICIOUS_DOMAIN = 'MALICIOUS_DOMAIN'
    MALICIOUS_INJECT = 'MALICIOUS_INJECT'
    MALICIOUS_IP = 'MALICIOUS_IP'
    MALICIOUS_SSL_CERT = 'MALICIOUS_SSL_CERT'
    MALICIOUS_SUBNET = 'MALICIOUS_SUBNET'
    MALICIOUS_URL = 'MALICIOUS_URL'
    MALICIOUS_URL_CHUNK = 'MALICIOUS_URL_CHUNK'
    MALWARE_ARTIFACTS = 'MALWARE_ARTIFACTS'
    MALWARE_SAMPLE = 'MALWARE_SAMPLE'
    MALWARE_SIGNATURE = 'MALWARE_SIGNATURE'
    MALWARE_VICTIM = 'MALWARE_VICTIM'
    PROXY_IP = 'PROXY_IP'
    SIGNATURE = 'SIGNATURE'
    SINKHOLE_EVENT = 'SINKHOLE_EVENT'
    SMS_SPAM = 'SMS_SPAM'
    UNKNOWN = 'UNKNOWN'
    VICTIM_IP_USAGE = 'VICTIM_IP_USAGE'
    WEB_REQUEST = 'WEB_REQUEST'
    WHITELIST_DOMAIN = 'WHITELIST_DOMAIN'
    WHITELIST_IP = 'WHITELIST_IP'
```
<span id="page-59-0"></span>**WHITELIST\_URL** = 'WHITELIST\_URL' class pytx.vocabulary.**Types** Bases: [object](http://docs.python.org/library/functions.html#object) Vocabulary for the Threat Indicator Types. **ADJUST\_TOKEN** = 'ADJUST\_TOKEN' **API\_KEY** = 'API\_KEY' **AS\_NUMBER** = 'AS\_NUMBER' **BANNER** = 'BANNER' **CMD\_LINE** = 'CMD\_LINE' **COOKIE\_NAME** = 'COOKIE\_NAME'  $CRX = 'CRX'$ **DEBUG\_STRING** = 'DEBUG\_STRING' **DEST\_PORT** = 'DEST\_PORT' **DIRECTORY\_QUERIED** = 'DIRECTORY\_QUERIED' **DOMAIN** = 'DOMAIN' **EMAIL\_ADDRESS** = 'EMAIL\_ADDRESS' **FILE\_CREATED** = 'FILE\_CREATED' **FILE\_DELETED** = 'FILE\_DELETED' **FILE\_MOVED** = 'FILE\_MOVED' **FILE\_NAME** = 'FILE\_NAME' **FILE\_OPENED** = 'FILE\_OPENED' **FILE\_READ** = 'FILE\_READ' **FILE\_WRITTEN** = 'FILE\_WRITTEN' **GET\_PARAM** = 'GET\_PARAM' **HASH\_IMPHASH** = 'HASH\_IMPHASH' **HASH\_MD5** = 'HASH\_MD5' **HASH\_SHA1** = 'HASH\_SHA1' **HASH\_SHA256** = 'HASH\_SHA256' **HASH\_SSDEEP** = 'HASH\_SSDEEP' **HTML\_ID** = 'HTML\_ID' **HTTP\_REQUEST** = 'HTTP\_REQUEST' **IP\_ADDRESS** = 'IP\_ADDRESS' **IP\_SUBNET** = 'IP\_SUBNET'  $ISP = 'ISP'$ **LATITUDE** = 'LATITUDE'

**LAUNCH\_AGENT** = 'LAUNCH\_AGENT'

```
NAME_SERVER = 'NAME_SERVER'
OTHER_FILE_OP = 'OTHER_FILE_OP'
PASSWORD = 'PASSWORD'
PASSWORD_SALT = 'PASSWORD_SALT'
PAYLOAD_DATA = 'PAYLOAD_DATA'
PAYLOAD_TYPE = 'PAYLOAD_TYPE'
POST_DATA = 'POST_DATA'
PROTOCOL = 'PROTOCOL'
REFERER = 'REFERER'
REGISTRAR = 'REGISTRAR'
REGISTRY_KEY = 'REGISTRY_KEY'
REG_KEY_CREATED = 'REG_KEY_CREATED'
REG_KEY_DELETED = 'REG_KEY_DELETED'
REG_KEY_ENUMERATED = 'REG_KEY_ENUMERATED'
REG_KEY_MONITORED = 'REG_KEY_MONITORED'
REG_KEY_OPENED = 'REG_KEY_OPENED'
REG_KEY_VALUE_CREATED = 'REG_KEY_VALUE_CREATED'
REG_KEY_VALUE_DELETED = 'REG_KEY_VALUE_DELETED'
REG_KEY_VALUE_MODIFIED = 'REG_KEY_VALUE_MODIFIED'
REG_KEY_VALUE_QUERIED = 'REG_KEY_VALUE_QUERIED'
SIGNATURE = 'SIGNATURE'
SOURCE_PORT = 'SOURCE_PORT'
TELEPHONE = 'TELEPHONE'
URI = 'URL'USER_AGENT = 'USER_AGENT'
VOLUME_QUERIED = 'VOLUME_QUERIED'
WEBSTORAGE_KEY = 'WEBSTORAGE_KEY'
WEB_PAYLOAD = 'WEB_PAYLOAD'
```
<span id="page-60-0"></span>**LOCATION** = 'LOCATION'

**LONGITUDE** = 'LONGITUDE'

**MALWARE\_NAME** = 'MALWARE\_NAME' **MEMORY\_ALLOC** = 'MEMORY\_ALLOC'

**MEMORY\_PROTECT** = 'MEMORY\_PROTECT' **MEMORY\_WRITTEN** = 'MEMORY\_WRITTEN' **MUTANT\_CREATED** = 'MUTANT\_CREATED'

**MUTEX** = 'MUTEX'

**WHOIS\_ADDR1** = 'WHOIS\_ADDR1' **WHOIS\_ADDR2** = 'WHOIS\_ADDR2' **WHOIS\_NAME** = 'WHOIS\_NAME' **XPI** = 'XPI'

**CHAPTER 19**

**Indices and tables**

- genindex
- modindex
- search

Python Module Index

# p

pytx.access\_token, [9](#page-12-0) pytx.batch, [11](#page-14-0) pytx.common, [13](#page-16-1) pytx.connection, [19](#page-22-0) pytx.errors, [21](#page-24-0) pytx.logger, [23](#page-26-0) pytx.malware, [25](#page-28-0) pytx.malware\_family, [27](#page-30-0) pytx.request, [29](#page-32-0) pytx.threat\_descriptor, [33](#page-36-0) pytx.threat\_exchange\_member, [35](#page-38-0) pytx.threat\_indicator, [37](#page-40-0) pytx.threat\_privacy\_group, [39](#page-42-0) pytx.threat\_tag, [41](#page-44-0) pytx.utils, [43](#page-46-0) pytx.vocabulary, [45](#page-48-0)

#### Index

### A

tribute), [53](#page-56-0) access\_token() (in module pytx.access\_token), [9](#page-12-1) ACCESS\_TOKEN\_THEFT (pytx.vocabulary.Attack attribute), [45](#page-48-1) add\_connection() (pytx.common.Common method), [13](#page-16-2) ADDED\_ON (pytx.vocabulary.Common attribute), [46](#page-49-0) ADDED ON (pytx.vocabulary.Connection attribute), [46](#page-49-0) ADDED\_ON (pytx.vocabulary.Malware attribute), [47](#page-50-0) ADDED\_ON (pytx.vocabulary.MalwareFamilies attribute), [48](#page-51-0) ADDED\_ON (pytx.vocabulary.ThreatDescriptor attribute), [52](#page-55-0) ADJUST\_TOKEN (pytx.vocabulary.Types attribute), [56](#page-59-0) AFTER (pytx.vocabulary.PagingCursor attribute), [49](#page-52-0) ALIASES (pytx.vocabulary.MalwareFamilies attribute), [48](#page-51-0) AMBER (pytx.vocabulary.ShareLevel attribute), [51](#page-54-0) ANDROID\_APK (pytx.vocabulary.MalwareAnalysisTypes attribute), [47](#page-50-0) API\_KEY (pytx.vocabulary.Types attribute), [56](#page-59-0) APOCALYPSE (pytx.vocabulary.Severity attribute), [51](#page-54-0) AS\_NUMBER (pytx.vocabulary.Types attribute), [56](#page-59-0) ASCENDING (pytx.vocabulary.ThreatExchange attribute), [53](#page-56-0) Attack (class in pytx.vocabulary), [45](#page-48-1) ATTACK\_TYPE (pytx.vocabulary.ThreatDescriptor attribute), [52](#page-55-0) AV\_SIGNATURE (pytx.vocabulary.MalwareFamily attribute), [49](#page-52-0) AVSCAN (pytx.vocabulary.MalwareFamily attribute), [49](#page-52-0) B BAD\_ACTOR (pytx.vocabulary.ThreatType attribute), [55](#page-58-0) BANNER (pytx.vocabulary.Types attribute), [56](#page-59-0) BARF10 (pytx.vocabulary.MalwareFamily attribute), [49](#page-52-0) Batch (class in pytx.batch), [11](#page-14-1)

ACCESS\_TOKEN (pytx.vocabulary.ThreatExchange at-

Batch (class in pytx.vocabulary), [46](#page-49-0)

BATCH (pytx.vocabulary.ThreatExchange attribute), [53](#page-56-0)

BEFORE (pytx.vocabulary.PagingCursor attribute), [49](#page-52-0) BENEFACTOR (pytx.vocabulary.Role attribute), [51](#page-54-0) BODY (pytx.vocabulary.Batch attribute), [46](#page-49-0)

BOGON (pytx.vocabulary.Attack attribute), [45](#page-48-1)

BOT (pytx.vocabulary.Attack attribute), [45](#page-48-1)

BRO (pytx.vocabulary.SignatureType attribute), [51](#page-54-0)

Broker (class in pytx.request), [29](#page-32-1)

BRUTE\_FORCE (pytx.vocabulary.Attack attribute), [45](#page-48-1)

build\_get\_parameters() (pytx.request.Broker class method), [29](#page-32-1)

build\_session() (pytx.request.Broker class method), [30](#page-33-0)

# C

C2 (pytx.vocabulary.Role attribute), [51](#page-54-0)

CHROME\_EXT (pytx.vocabulary.MalwareAnalysisTypes attribute), [47](#page-50-0)

class\_or\_instance\_method (class in pytx.common), [18](#page-21-0)

CLICKJACKING (pytx.vocabulary.Attack attribute), [45](#page-48-1)

CMD\_LINE (pytx.vocabulary.Types attribute), [56](#page-59-0)

CODE (pytx.vocabulary.Response attribute), [50](#page-53-0)

COMMAND\_EXEC (pytx.vocabulary.ThreatType attribute), [55](#page-58-0)

Common (class in pytx.common), [13](#page-16-2)

Common (class in pytx.vocabulary), [46](#page-49-0)

COMPROMISED (pytx.vocabulary.Attack attribute), [45](#page-48-1) COMPROMISED\_CREDENTIAL

(pytx.vocabulary.ThreatType attribute), [55](#page-58-0)

CONFIDENCE (pytx.vocabulary.ThreatDescriptor attribute), [52](#page-55-0)

Connection (class in pytx.vocabulary), [46](#page-49-0)

connection() (in module pytx.connection), [19](#page-22-1)

connections() (pytx.common.Common method), [13](#page-16-2)

convert\_to\_header() (in module pytx.utils), [43](#page-46-1)

COOKIE\_NAME (pytx.vocabulary.Types attribute), [56](#page-59-0)

CREEPER (pytx.vocabulary.Attack attribute), [45](#page-48-1)

CRX (pytx.vocabulary.Connection attribute), [46](#page-49-0)

CRX (pytx.vocabulary.Malware attribute), [47](#page-50-0)

CRX (pytx.vocabulary.Types attribute), [56](#page-59-0)

CURSORS (pytx.vocabulary.Paging attribute), [49](#page-52-0)

### D.

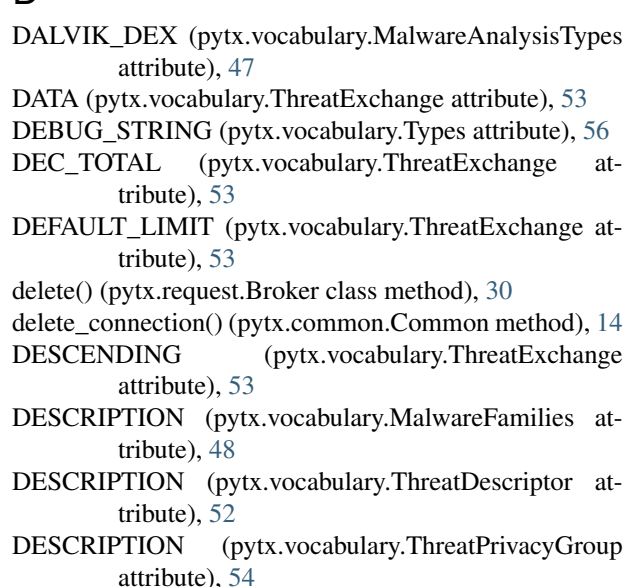

- DESCRIPTORS (pytx.vocabulary.Connection attribute), [46](#page-49-0)
- DEST\_PORT (pytx.vocabulary.Types attribute), [56](#page-59-0)
- details() (pytx.common.Common method), [14](#page-17-0)
- DIRECTORY\_QUERIED (pytx.vocabulary.Types attribute), [56](#page-59-0)
- do\_log() (in module pytx.logger), [23](#page-26-1)
- DOMAIN (pytx.vocabulary.Types attribute), [56](#page-59-0)
- DROPPED (pytx.vocabulary.Connection attribute), [46](#page-49-0)
- DROPPED\_BY (pytx.vocabulary.Connection attribute), [46](#page-49-0)
- DRUGS (pytx.vocabulary.Attack attribute), [45](#page-48-1)

# E

- ELF\_X64 (pytx.vocabulary.MalwareAnalysisTypes attribute), [47](#page-50-0)
- ELF\_X86 (pytx.vocabulary.MalwareAnalysisTypes attribute), [48](#page-51-0)
- EMAIL (pytx.vocabulary.ThreatExchangeMember attribute), [54](#page-57-0)
- EMAIL\_ADDRESS (pytx.vocabulary.Types attribute), [56](#page-59-0)
- EMAIL\_SPAM (pytx.vocabulary.Attack attribute), [45](#page-48-1)
- ERROR (pytx.vocabulary.Response attribute), [50](#page-53-0)
- expire() (pytx.common.Common method), [14](#page-17-0)
- EXPIRED\_ON (pytx.vocabulary.ThreatDescriptor attribute), [52](#page-55-0)
- EXPLICIT\_CONTENT (pytx.vocabulary.Attack attribute), [45](#page-48-1)
- EXPLOIT (pytx.vocabulary.Role attribute), [51](#page-54-0)
- EXPLOIT KIT (pytx.vocabulary.Attack attribute), [45](#page-48-1)

### F

FAKE\_ACCOUNTS (pytx.vocabulary.Attack attribute), [45](#page-48-1)

- false\_positive() (pytx.common.Common method), [15](#page-18-0)
- FAMILIES (pytx.vocabulary.Connection attribute), [46](#page-49-0)
- FAMILY TYPE (pytx.vocabulary.MalwareFamilies attribute), [48](#page-51-0)
- FBTRACE\_ID (pytx.vocabulary.Response attribute), [50](#page-53-0)
- FIELDS (pytx.vocabulary.ThreatExchange attribute), [53](#page-56-0)
- FILE\_CREATED (pytx.vocabulary.Types attribute), [56](#page-59-0)
- FILE\_DELETED (pytx.vocabulary.Types attribute), [56](#page-59-0)
- FILE\_MOVED (pytx.vocabulary.Types attribute), [56](#page-59-0)
- FILE\_NAME (pytx.vocabulary.Types attribute), [56](#page-59-0)
- FILE\_OPENED (pytx.vocabulary.Types attribute), [56](#page-59-0)
- FILE\_READ (pytx.vocabulary.Types attribute), [56](#page-59-0)
- FILE\_WRITTEN (pytx.vocabulary.Types attribute), [56](#page-59-0)
- FINANCIALS (pytx.vocabulary.Attack attribute), [45](#page-48-1)
- FIREFOX\_EXT (pytx.vocabulary.MalwareAnalysisTypes attribute), [48](#page-51-0)
- FLASH\_DATA (pytx.vocabulary.MalwareAnalysisTypes attribute), [48](#page-51-0)
- FLASH\_VIDEO (pytx.vocabulary.MalwareAnalysisTypes attribute), [48](#page-51-0)
- FSH\_HTML (pytx.vocabulary.MalwareFamily attribute), [49](#page-52-0)
- FSH\_SSDEEP (pytx.vocabulary.MalwareFamily attribute), [49](#page-52-0)

# G

- GENERIC\_BINARY (pytx.vocabulary.MalwareAnalysisTypes attribute), [48](#page-51-0)
- GENERIC\_IMAGE (pytx.vocabulary.MalwareAnalysisTypes attribute), [48](#page-51-0)
- GENERIC\_TEXT (pytx.vocabulary.MalwareAnalysisTypes attribute), [48](#page-51-0)
- get() (pytx.common.Common method), [15](#page-18-0)
- get() (pytx.request.Broker class method), [30](#page-33-0)
- get() (pytx.threat\_exchange\_member.ThreatExchangeMember method), [35](#page-38-1)
- get\_access\_token() (in module pytx.access\_token), [9](#page-12-1)
- get\_app\_id() (in module pytx.access\_token), [9](#page-12-1)
- get\_changed() (pytx.common.Common method), [15](#page-18-0)
- get\_data\_field() (in module pytx.utils), [43](#page-46-1)
- get\_generator() (pytx.request.Broker class method), [30](#page-33-0)
- get\_headers() (in module pytx.connection), [19](#page-22-1)
- get\_members() (pytx.threat\_privacy\_group.ThreatPrivacyGroup method), [39](#page-42-1)
- get\_new() (pytx.request.Broker static method), [31](#page-34-0)
- GET\_PARAM (pytx.vocabulary.Types attribute), [56](#page-59-0)
- get\_proxies() (in module pytx.connection), [19](#page-22-1)
- get\_relative() (pytx.batch.Batch class method), [11](#page-14-1)
- get\_time\_params() (in module pytx.utils), [43](#page-46-1)
- get verify() (in module pytx.connection), [19](#page-22-1)
- GREEN (pytx.vocabulary.ShareLevel attribute), [51](#page-54-0)

### H

handle\_results() (pytx.request.Broker static method), [31](#page-34-0)

HAS\_PRIVACY\_GROUP (pytx.vocabulary.PrivacyType IOS\_APP (pytx.vocabulary.MalwareAnalysisTypes atattribute), [50](#page-53-0)

HAS\_WHITELIST (pytx.vocabulary.PrivacyType attribute), [50](#page-53-0)

- HASH\_IMPHASH (pytx.vocabulary.Types attribute), [56](#page-59-0) HASH\_MD5 (pytx.vocabulary.Types attribute), [56](#page-59-0)
- HASH\_SHA1 (pytx.vocabulary.Types attribute), [56](#page-59-0)
- HASH\_SHA256 (pytx.vocabulary.Types attribute), [56](#page-59-0)
- HASH\_SSDEEP (pytx.vocabulary.Types attribute), [56](#page-59-0)
- HELPFUL (pytx.vocabulary.Reaction attribute), [50](#page-53-0)

HIGH (pytx.vocabulary.Precision attribute), [50](#page-53-0)

HT\_VICTIM (pytx.vocabulary.ThreatType attribute), [55](#page-58-0)

- HTML (pytx.vocabulary.MalwareAnalysisTypes attribute), [48](#page-51-0)
- HTML\_ID (pytx.vocabulary.Types attribute), [56](#page-59-0)

HTTP\_REQUEST (pytx.vocabulary.Types attribute), [56](#page-59-0)

### I

- ID (pytx.vocabulary.Common attribute), [46](#page-49-0)
- ID (pytx.vocabulary.Connection attribute), [46](#page-49-0)
- ID (pytx.vocabulary.Malware attribute), [47](#page-50-0)
- ID (pytx.vocabulary.MalwareFamilies attribute), [48](#page-51-0)
- ID (pytx.vocabulary.Response attribute), [50](#page-53-0)
- ID (pytx.vocabulary.ThreatDescriptor attribute), [52](#page-55-0)
- ID (pytx.vocabulary.ThreatExchangeMember attribute), [54](#page-57-0)
- ID (pytx.vocabulary.ThreatIndicator attribute), [54](#page-57-0)
- ID (pytx.vocabulary.ThreatPrivacyGroup attribute), [54](#page-57-0)
- ID (pytx.vocabulary.ThreatTag attribute), [55](#page-58-0)
- IMAGE\_BMP (pytx.vocabulary.MalwareAnalysisTypes attribute), [48](#page-51-0)
- IMAGE\_GIF (pytx.vocabulary.MalwareAnalysisTypes attribute), [48](#page-51-0)
- IMAGE\_JPEG (pytx.vocabulary.MalwareAnalysisTypes attribute), [48](#page-51-0)
- IMAGE\_PNG (pytx.vocabulary.MalwareAnalysisTypes attribute), [48](#page-51-0)
- IMAGE\_TIFF (pytx.vocabulary.MalwareAnalysisTypes attribute), [48](#page-51-0)
- IMP\_HASH (pytx.vocabulary.MalwareFamily attribute), [49](#page-52-0)
- IMPHASH (pytx.vocabulary.Malware attribute), [47](#page-50-0)
- INCLUDE\_EXPIRED (pytx.vocabulary.ThreatExchange attribute), [53](#page-56-0)
- INCLUDE\_HEADERS (pytx.vocabulary.Batch attribute), [46](#page-49-0)
- INCLUDE\_HEADERS (pytx.vocabulary.ThreatExchange attribute), [53](#page-56-0)
- INDICATOR (pytx.vocabulary.ThreatDescriptor attribute), [52](#page-55-0)
- INDICATOR (pytx.vocabulary.ThreatIndicator attribute), [54](#page-57-0)
- INFO (pytx.vocabulary.Severity attribute), [51](#page-54-0)
- tribute), [48](#page-51-0)
- IP\_ADDRESS (pytx.vocabulary.Types attribute), [56](#page-59-0)
- IP\_INFRINGEMENT (pytx.vocabulary.Attack attribute), [45](#page-48-1)
- IP\_SUBNET (pytx.vocabulary.Types attribute), [56](#page-59-0) is timestamp() (pytx.request.Broker static method),  $31$ ISP (pytx.vocabulary.Types attribute), [56](#page-59-0)

### J

- JAR\_ARCHIVE (pytx.vocabulary.MalwareAnalysisTypes attribute), [48](#page-51-0)
- JAVASCRIPT (pytx.vocabulary.MalwareAnalysisTypes attribute), [48](#page-51-0)
- JS004 (pytx.vocabulary.MalwareFamily attribute), [49](#page-52-0)
- JS005 (pytx.vocabulary.MalwareFamily attribute), [49](#page-52-0)

# L

- LAST\_UPDATED (pytx.vocabulary.ThreatDescriptor attribute), [52](#page-55-0)
- LATITUDE (pytx.vocabulary.Types attribute), [56](#page-59-0)
- LAUNCH\_AGENT (pytx.vocabulary.Types attribute), [56](#page-59-0)
- LIMIT (pytx.vocabulary.ThreatExchange attribute), [53](#page-56-0)
- LOCATION (pytx.vocabulary.Types attribute), [56](#page-59-0)
- log\_message() (in module pytx.logger), [23](#page-26-1)
- LONGITUDE (pytx.vocabulary.Types attribute), [57](#page-60-0)
- LOW (pytx.vocabulary.Precision attribute), [50](#page-53-0)

### M

- MACH\_O (pytx.vocabulary.MalwareAnalysisTypes attribute), [48](#page-51-0)
- MALICIOUS (pytx.vocabulary.MalwareFamilies attribute), [48](#page-51-0)
- MALICIOUS (pytx.vocabulary.Status attribute), [52](#page-55-0)
- MALICIOUS\_AD (pytx.vocabulary.ThreatType attribute), [55](#page-58-0)
- MALICIOUS\_API\_KEY (pytx.vocabulary.ThreatType attribute), [55](#page-58-0)
- MALICIOUS\_APP (pytx.vocabulary.Attack attribute), [45](#page-48-1)
- MALICIOUS CONTENT (pytx.vocabulary.ThreatType attribute), [55](#page-58-0)
- MALICIOUS\_DOMAIN (pytx.vocabulary.ThreatType attribute), [55](#page-58-0)
- MALICIOUS\_INJECT (pytx.vocabulary.ThreatType attribute), [55](#page-58-0)
- MALICIOUS\_IP (pytx.vocabulary.ThreatType attribute), [55](#page-58-0)
- MALICIOUS\_NAMESERVER (pytx.vocabulary.Attack attribute), [45](#page-48-1)
- MALICIOUS\_SSL\_CERT (pytx.vocabulary.ThreatType attribute), [55](#page-58-0)
- MALICIOUS\_SUBNET (pytx.vocabulary.ThreatType attribute), [55](#page-58-0)
- MALICIOUS URL (pytx.vocabulary.ThreatType attribute), [55](#page-58-0) MALICIOUS\_URL\_CHUNK (pytx.vocabulary.ThreatType attribute), [55](#page-58-0) MALICIOUS\_WEBSERVER (pytx.vocabulary.Attack attribute), [45](#page-48-1) MALVERTISING (pytx.vocabulary.Attack attribute), [45](#page-48-1) Malware (class in pytx.malware), [25](#page-28-1) Malware (class in pytx.vocabulary), [47](#page-50-0) MALWARE (pytx.vocabulary.Attack attribute), [45](#page-48-1) MALWARE\_ANALYSES (pytx.vocabulary.Connection attribute), [47](#page-50-0) MALWARE\_ANALYSES (pytx.vocabulary.ThreatExchange attribute), [53](#page-56-0) MALWARE\_ARTIFACTS (pytx.vocabulary.ThreatType attribute), [55](#page-58-0) MALWARE\_FAMILIES (pytx.vocabulary.ThreatExchange attribute), [53](#page-56-0) MALWARE\_NAME (pytx.vocabulary.Types attribute), [57](#page-60-0) MALWARE\_SAMPLE (pytx.vocabulary.ThreatType attribute), [55](#page-58-0) MALWARE\_SIGNATURE (pytx.vocabulary.ThreatType attribute), [55](#page-58-0) MALWARE\_VICTIM (pytx.vocabulary.ThreatType attribute), [55](#page-58-0) MalwareAnalysisTypes (class in pytx.vocabulary), [47](#page-50-0) MalwareFamilies (class in pytx.vocabulary), [48](#page-51-0) MalwareFamily (class in pytx.malware\_family), [27](#page-30-1) MalwareFamily (class in pytx.vocabulary), [49](#page-52-0) MANUAL (pytx.vocabulary.MalwareFamily attribute), [49](#page-52-0) MAX\_CONFIDENCE (pytx.vocabulary.ThreatExchange attribute), [53](#page-56-0) MD5 (pytx.vocabulary.Malware attribute), [47](#page-50-0) MEDIUM (pytx.vocabulary.Precision attribute), [50](#page-53-0) MEMBERS (pytx.vocabulary.ThreatPrivacyGroup attribute), [54](#page-57-0) attribute), 54<br>MEMBERS\_CAN\_SEE (pytx.vocabulary.ThreatPrivacyGroup:...common Common class method), 15 attribute), [54](#page-57-0)
- MEMBERS CAN USE (pytx.vocabulary.ThreatPrivacyGroup) attribute), [54](#page-57-0)
- MEMORY\_ALLOC (pytx.vocabulary.Types attribute), [57](#page-60-0)
- MEMORY\_PROTECT (pytx.vocabulary.Types attribute), [57](#page-60-0)
- MEMORY\_WRITTEN (pytx.vocabulary.Types attribute), [57](#page-60-0)
- MESSAGE (pytx.vocabulary.Response attribute), [50](#page-53-0)
- METADATA (pytx.vocabulary.Common attribute), [46](#page-49-0)
- METADATA (pytx.vocabulary.Malware attribute), [47](#page-50-0)
- METADATA (pytx.vocabulary.ThreatDescriptor attribute), [52](#page-55-0)
- METADATA (pytx.vocabulary.ThreatExchange attribute), [53](#page-56-0)
- METADATA (pytx.vocabulary.ThreatIndicator attribute), [54](#page-57-0)
- METHOD (pytx.vocabulary.Batch attribute), [46](#page-49-0)
- MIN\_CONFIDENCE (pytx.vocabulary.ThreatExchange) attribute), [53](#page-56-0)
- MIN\_TOTAL (pytx.vocabulary.ThreatExchange attribute), [53](#page-56-0)
- mine() (pytx.threat\_privacy\_group.ThreatPrivacyGroup class method), [39](#page-42-1)
- MUTANT\_CREATED (pytx.vocabulary.Types attribute), [57](#page-60-0)
- MUTEX (pytx.vocabulary.Types attribute), [57](#page-60-0)
- MY\_REACTIONS (pytx.vocabulary.Common attribute), [46](#page-49-0)
- MY\_REACTIONS (pytx.vocabulary.ThreatDescriptor attribute), [52](#page-55-0)

### N

- NAME (pytx.vocabulary.MalwareFamilies attribute), [49](#page-52-0)
- NAME (pytx.vocabulary.ThreatExchangeMember attribute), [54](#page-57-0)
- NAME (pytx.vocabulary.ThreatPrivacyGroup attribute), [54](#page-57-0)
- NAME\_SERVER (pytx.vocabulary.Types attribute), [57](#page-60-0)
- new() (pytx.common.Common class method), [15](#page-18-0)
- NEXT (pytx.vocabulary.Paging attribute), [49](#page-52-0)
- NEXT (pytx.vocabulary.ThreatExchange attribute), [53](#page-56-0)
- NO\_TOTAL (pytx.vocabulary.ThreatExchange attribute), [53](#page-56-0)
- NON\_MALICIOUS (pytx.vocabulary.Status attribute), [52](#page-55-0)
- NONE (pytx.vocabulary.PrivacyType attribute), [50](#page-53-0) NOT\_HELPFUL (pytx.vocabulary.Reaction attribute), [50](#page-53-0)
- $\Omega$

- objects() (pytx.common.Common class method), [15](#page-18-0)
	- objects() (pytx.threat\_exchange\_member.ThreatExchangeMember class method), [35](#page-38-1)
	- OFFICE\_DOCX (pytx.vocabulary.MalwareAnalysisTypes attribute), [48](#page-51-0)
	- OFFICE\_PPTX (pytx.vocabulary.MalwareAnalysisTypes attribute), [48](#page-51-0)
	- OFFICE\_XLSX (pytx.vocabulary.MalwareAnalysisTypes attribute), [48](#page-51-0)
	- OMIT\_RESPONSE\_ON\_SUCCESS
		- (pytx.vocabulary.ThreatExchange attribute), [53](#page-56-0)
	- OTHER\_FILE\_OP (pytx.vocabulary.Types attribute), [57](#page-60-0)
	- OUTDATED (pytx.vocabulary.Reaction attribute), [50](#page-53-0)
	- OWNER (pytx.vocabulary.ThreatDescriptor attribute), [52](#page-55-0) OWNER (pytx.vocabulary.ThreatExchange attribute), [53](#page-56-0)

### P

Paging (class in pytx.vocabulary), [49](#page-52-0) PAGING (pytx.vocabulary.Paging attribute), [49](#page-52-0) PAGING (pytx.vocabulary.ThreatExchange attribute), [53](#page-56-0) PagingCursor (class in pytx.vocabulary), [49](#page-52-0) PASSIVE\_DNS (pytx.vocabulary.Attack attribute), [45](#page-48-1) PASSWORD (pytx.vocabulary.Malware attribute), [47](#page-50-0) PASSWORD (pytx.vocabulary.Types attribute), [57](#page-60-0) PASSWORD SALT (pytx.vocabulary.Types attribute), [57](#page-60-0) PAYLOAD\_DATA (pytx.vocabulary.Types attribute), [57](#page-60-0) PAYLOAD TYPE (pytx.vocabulary.Types attribute), [57](#page-60-0) PDF\_DOCUMENT (pytx.vocabulary.MalwareAnalysisType<sup>gytx.threat\_exchange\_member (module), [35](#page-38-1)</sup> attribute), [48](#page-51-0) PE\_CERT\_SHA256 (pytx.vocabulary.MalwareFamily attribute), [49](#page-52-0) PE\_EXPORT (pytx.vocabulary.MalwareFamily attribute), [49](#page-52-0) PE\_RICH\_HEADER (pytx.vocabulary.Malware attribute), [47](#page-50-0) PE\_RSRC\_SHA256 (pytx.vocabulary.MalwareFamily attribute), [49](#page-52-0) PE\_SECTION\_SHA256 (pytx.vocabulary.MalwareFamily attribute), [49](#page-52-0) PE\_TIMESTAMP (pytx.vocabulary.MalwareFamily attribute), [49](#page-52-0) PE\_VERSION\_VALUE (pytx.vocabulary.MalwareFamily attribute), [49](#page-52-0) PE\_X64 (pytx.vocabulary.MalwareAnalysisTypes attribute), [48](#page-51-0) PE\_X86 (pytx.vocabulary.MalwareAnalysisTypes attribute), [48](#page-51-0) PENDING (pytx.vocabulary.ReviewStatus attribute), [50](#page-53-0) PHISHING (pytx.vocabulary.Attack attribute), [45](#page-48-1) PHISHING SITE (pytx.vocabulary.Role attribute), [51](#page-54-0) PIRACY (pytx.vocabulary.Attack attribute), [45](#page-48-1) populate() (pytx.common.Common method), [16](#page-19-0) post() (pytx.request.Broker class method), [31](#page-34-0) POST\_DATA (pytx.vocabulary.Types attribute), [57](#page-60-0) Precision (class in pytx.vocabulary), [50](#page-53-0) PRECISION (pytx.vocabulary.ThreatDescriptor attribute), [52](#page-55-0) prepare\_single\_request() (pytx.batch.Batch class method), [11](#page-14-1) PRIVACY\_MEMBERS (pytx.vocabulary.ThreatDescriptor REG\_KEY\_OPENED (pytx.vocabulary.Types attribute), attribute), [52](#page-55-0) PRIVACY\_TYPE (pytx.vocabulary.Malware attribute), [47](#page-50-0) PRIVACY\_TYPE (pytx.vocabulary.MalwareFamilies attribute), [49](#page-52-0) PRIVACY\_TYPE (pytx.vocabulary.ThreatDescriptor attribute), [52](#page-55-0) PrivacyType (class in pytx.vocabulary), [50](#page-53-0) PROTOCOL (pytx.vocabulary.Types attribute), [57](#page-60-0)

PROXY IP (pytx.vocabulary.ThreatType attribute), [55](#page-58-0) pytx.access\_token (module), [9](#page-12-1) pytx.batch (module), [11](#page-14-1) pytx.common (module), [13](#page-16-2) pytx.connection (module), [19](#page-22-1) pytx.errors (module), [21](#page-24-1) pytx.logger (module), [23](#page-26-1) pytx.malware (module), [25](#page-28-1) pytx.malware\_family (module), [27](#page-30-1) pytx.request (module), [29](#page-32-1) pytx.threat\_descriptor (module), [33](#page-36-1) pytx.threat\_indicator (module), [37](#page-40-1) pytx.threat\_privacy\_group (module), [39](#page-42-1) pytx.threat\_tag (module), [41](#page-44-1) pytx.utils (module), [43](#page-46-1) pytx.vocabulary (module), [45](#page-48-1) pytxAccessTokenError, [21](#page-24-1) pytxAttributeError, [21](#page-24-1) pytxException, [21](#page-24-1) pytxFetchError, [21](#page-24-1) pytxValueError, [21](#page-24-1)

PROXY (pytx.vocabulary.Attack attribute), [45](#page-48-1)

### R

- RAR\_ARCHIVE (pytx.vocabulary.MalwareAnalysisTypes attribute), [48](#page-51-0)
- RAW\_INDICATOR (pytx.vocabulary.ThreatDescriptor attribute), [52](#page-55-0)
- react() (pytx.common.Common method), [17](#page-20-0)
- Reaction (class in pytx.vocabulary), [50](#page-53-0)
- REACTIONS (pytx.vocabulary.ThreatExchange attribute), [53](#page-56-0)
- RECON (pytx.vocabulary.Role attribute), [51](#page-54-0)
- RED (pytx.vocabulary.ShareLevel attribute), [51](#page-54-0)
- REFERER (pytx.vocabulary.Types attribute), [57](#page-60-0)
- REG\_KEY\_CREATED (pytx.vocabulary.Types attribute), [57](#page-60-0)
- REG\_KEY\_DELETED (pytx.vocabulary.Types attribute), [57](#page-60-0)
- REG\_KEY\_ENUMERATED (pytx.vocabulary.Types attribute), [57](#page-60-0)
- REG\_KEY\_MONITORED (pytx.vocabulary.Types attribute), [57](#page-60-0)
- [57](#page-60-0)
- REG\_KEY\_VALUE\_CREATED (pytx.vocabulary.Types attribute), [57](#page-60-0)
- REG\_KEY\_VALUE\_DELETED (pytx.vocabulary.Types attribute), [57](#page-60-0)
- REG\_KEY\_VALUE\_MODIFIED (pytx.vocabulary.Types attribute), [57](#page-60-0)
- REG\_KEY\_VALUE\_QUERIED (pytx.vocabulary.Types attribute), [57](#page-60-0)

REGEX URL (pytx.vocabulary.SignatureType attribute), [51](#page-54-0) REGISTRAR (pytx.vocabulary.Types attribute), [57](#page-60-0) REGISTRY\_KEY (pytx.vocabulary.Types attribute), [57](#page-60-0) RELATED (pytx.vocabulary.Connection attribute), [47](#page-50-0) RELATED (pytx.vocabulary.ThreatExchange attribute), [53](#page-56-0) RELATED\_ID (pytx.vocabulary.ThreatExchange attribute), [53](#page-56-0) RELATIVE\_URL (pytx.vocabulary.Batch attribute), [46](#page-49-0) request\_dict() (pytx.request.Broker class method), [31](#page-34-0) Response (class in pytx.vocabulary), [50](#page-53-0) REVIEW\_STATUS (pytx.vocabulary.ThreatDescriptor attribute), [52](#page-55-0) REVIEW\_STATUS (pytx.vocabulary.ThreatExchange attribute), [53](#page-56-0) REVIEWED\_AUTOMATICALLY (pytx.vocabulary.ReviewStatus attribute), [50](#page-53-0) REVIEWED\_MANUALLY (pytx.vocabulary.ReviewStatus attribute), [50](#page-53-0) ReviewStatus (class in pytx.vocabulary), [50](#page-53-0) rf (pytx.malware.Malware attribute), [25](#page-28-1) rfh (pytx.malware.Malware attribute), [25](#page-28-1) RICH\_HEADER\_HASH (pytx.vocabulary.MalwareFamily attribute), [49](#page-52-0) Role (class in pytx.vocabulary), [51](#page-54-0) RTF\_FILE (pytx.vocabulary.MalwareAnalysisTypes attribute), [48](#page-51-0) S SAMPLE (pytx.vocabulary.Malware attribute), [47](#page-50-0) SAMPLE\_COUNT (pytx.vocabulary.MalwareFamilies attribute), [49](#page-52-0) SAMPLE\_SIZE (pytx.vocabulary.Malware attribute), [47](#page-50-0) SAMPLE\_SIZE\_COMPRESSED (pytx.vocabulary.Malware attribute), [47](#page-50-0) SAMPLE\_TYPE (pytx.vocabulary.Malware attribute), [47](#page-50-0) SAMPLE\_TYPE (pytx.vocabulary.ThreatExchange attribute), [53](#page-56-0) sanitize\_bool() (pytx.request.Broker static method), [32](#page-35-0) save() (pytx.common.Common method), [17](#page-20-0) SAW\_THIS\_TOO (pytx.vocabulary.Reaction attribute), [50](#page-53-0) SCAM (pytx.vocabulary.Attack attribute), [46](#page-49-0) SCANNING (pytx.vocabulary.Attack attribute), [46](#page-49-0) SCRAPING (pytx.vocabulary.Attack attribute), [46](#page-49-0) SELF\_XSS (pytx.vocabulary.Attack attribute), [46](#page-49-0) send() (pytx.common.Common method), [17](#page-20-0) set() (pytx.common.Common method), [17](#page-20-0) set\_members() (pytx.threat\_privacy\_group.ThreatPrivacyGroupGS (pytx.vocabulary.Malware attribute), [47](#page-50-0) method), [39](#page-42-1) setup\_logger() (in module pytx.logger), [23](#page-26-1) SEVERE (pytx.vocabulary.Severity attribute), [51](#page-54-0) Severity (class in pytx.vocabulary), [51](#page-54-0) SEVERITY (pytx.vocabulary.ThreatDescriptor attribute), [52](#page-55-0) SHA1 (pytx.vocabulary.Malware attribute), [47](#page-50-0) SHA256 (pytx.vocabulary.Malware attribute), [47](#page-50-0) SHARE\_BAITING (pytx.vocabulary.Attack attribute), [46](#page-49-0) SHARE\_LEVEL (pytx.vocabulary.Common attribute), [46](#page-49-0) SHARE\_LEVEL (pytx.vocabulary.Malware attribute), [47](#page-50-0) SHARE\_LEVEL (pytx.vocabulary.MalwareFamilies attribute), [49](#page-52-0) SHARE\_LEVEL (pytx.vocabulary.ThreatDescriptor attribute), [52](#page-55-0) SHARE\_LEVEL (pytx.vocabulary.ThreatExchange attribute), [53](#page-56-0) ShareLevel (class in pytx.vocabulary), [51](#page-54-0) SIGNATURE (pytx.vocabulary.ThreatType attribute), [55](#page-58-0) SIGNATURE (pytx.vocabulary.Types attribute), [57](#page-60-0) SignatureType (class in pytx.vocabulary), [51](#page-54-0) SINCE (pytx.vocabulary.ThreatExchange attribute), [53](#page-56-0) SINKHOLE\_EVENT (pytx.vocabulary.ThreatType attribute), [55](#page-58-0) SMS SPAM (pytx.vocabulary.ThreatType attribute), [55](#page-58-0) SNORT (pytx.vocabulary.SignatureType attribute), [51](#page-54-0) SORT\_ORDER (pytx.vocabulary.ThreatExchange attribute), [53](#page-56-0) SOURCE\_PORT (pytx.vocabulary.Types attribute), [57](#page-60-0) SOURCE\_URI (pytx.vocabulary.ThreatDescriptor attribute), [52](#page-55-0) SSDEEP (pytx.vocabulary.Malware attribute), [47](#page-50-0) SSDEEP\_HASH (pytx.vocabulary.MalwareFamily attribute), [49](#page-52-0) Status (class in pytx.vocabulary), [52](#page-55-0) STATUS (pytx.vocabulary.Common attribute), [46](#page-49-0) STATUS (pytx.vocabulary.Connection attribute), [47](#page-50-0) STATUS (pytx.vocabulary.Malware attribute), [47](#page-50-0) STATUS (pytx.vocabulary.ThreatDescriptor attribute), [52](#page-55-0) STATUS (pytx.vocabulary.ThreatExchange attribute), [53](#page-56-0) STRICT\_TEXT (pytx.vocabulary.ThreatExchange attribute), [53](#page-56-0) submit() (pytx.batch.Batch class method), [11](#page-14-1) SUCCESS (pytx.vocabulary.Response attribute), [50](#page-53-0) SURICATA (pytx.vocabulary.SignatureType attribute), [51](#page-54-0) SUSPICIOUS (pytx.vocabulary.Severity attribute), [51](#page-54-0) SUSPICIOUS (pytx.vocabulary.Status attribute), [52](#page-55-0) T TAGGED\_OBJECTS (pytx.vocabulary.ThreatTag attribute), [55](#page-58-0) TAGS (pytx.vocabulary.ThreatDescriptor attribute), [52](#page-55-0) TARGETED (pytx.vocabulary.Attack attribute), [46](#page-49-0)
TELEPHONE (pytx.vocabulary.Types attribute), [57](#page-60-0) TERRORISM (pytx.vocabulary.Attack attribute), [46](#page-49-0) TEXT (pytx.vocabulary.ThreatExchange attribute), [53](#page-56-0) TEXT (pytx.vocabulary.ThreatTag attribute), [55](#page-58-0) THREAT\_DESCRIPTORS (pytx.vocabulary.ThreatExchange attribute), [53](#page-56-0) THREAT\_EXCHANGE\_MEMBERS (pytx.vocabulary.ThreatExchange attribute), [54](#page-57-0) THREAT\_INDICATORS (pytx.vocabulary.Connection attribute), [47](#page-50-0) THREAT\_INDICATORS (pytx.vocabulary.ThreatExchange attribute), [54](#page-57-0) THREAT\_PRIVACY\_GROUPS (pytx.vocabulary.ThreatExchange attribute), [54](#page-57-0) THREAT\_PRIVACY\_GROUPS\_MEMBER (pytx.vocabulary.ThreatExchange attribute), [54](#page-57-0) THREAT\_PRIVACY\_GROUPS\_OWNER (pytx.vocabulary.ThreatExchange attribute), [54](#page-57-0) THREAT\_TAGS (pytx.vocabulary.ThreatExchange attribute), [54](#page-57-0) THREAT\_TYPE (pytx.vocabulary.ThreatDescriptor attribute), [52](#page-55-0) THREAT\_TYPE (pytx.vocabulary.ThreatExchange attribute), [54](#page-57-0) ThreatDescriptor (class in pytx.threat\_descriptor), [33](#page-36-0) ThreatDescriptor (class in pytx.vocabulary), [52](#page-55-0) ThreatExchange (class in pytx.vocabulary), [52](#page-55-0) ThreatExchangeMember (class in pytx.threat\_exchange\_member), [35](#page-38-0) ThreatExchangeMember (class in pytx.vocabulary), [54](#page-57-0) ThreatIndicator (class in pytx.threat\_indicator), [37](#page-40-0) ThreatIndicator (class in pytx.vocabulary), [54](#page-57-0) ThreatPrivacyGroup (class in pytx.threat\_privacy\_group), [39](#page-42-0) ThreatPrivacyGroup (class in pytx.vocabulary), [54](#page-57-0) ThreatTag (class in pytx.threat tag), [41](#page-44-0) ThreatTag (class in pytx.vocabulary), [54](#page-57-0) ThreatType (class in pytx.vocabulary), [55](#page-58-0) to\_dict() (pytx.common.Common method), [18](#page-21-0) to\_dict() (pytx.threat\_exchange\_member.ThreatExchangeMember method), [35](#page-38-0) TRACKING\_PIXEL (pytx.vocabulary.Role attribute), [51](#page-54-0) TX\_ACCESS\_TOKEN (pytx.vocabulary.ThreatExchange attribute), [54](#page-57-0) TX\_APP\_ID (pytx.vocabulary.ThreatExchange attribute), [54](#page-57-0) TX\_APP\_SECRET (pytx.vocabulary.ThreatExchange attribute), [54](#page-57-0) TYPE (pytx.vocabulary.Response attribute), [50](#page-53-0) TYPE (pytx.vocabulary.ThreatDescriptor attribute), [52](#page-55-0)

## TYPE (pytx.vocabulary.ThreatExchange attribute), [54](#page-57-0)

- TYPE (pytx.vocabulary.ThreatIndicator attribute), [54](#page-57-0)
- Types (class in pytx.vocabulary), [56](#page-59-0)

#### $\cup$

UNKNOWN (pytx.vocabulary.Attack attribute), [46](#page-49-0)

- UNKNOWN (pytx.vocabulary.MalwareAnalysisTypes attribute), [48](#page-51-0)
- UNKNOWN (pytx.vocabulary.MalwareFamily attribute), [49](#page-52-0)
- UNKNOWN (pytx.vocabulary.Precision attribute), [50](#page-53-0)
- UNKNOWN (pytx.vocabulary.ReviewStatus attribute), [51](#page-54-0)
- UNKNOWN (pytx.vocabulary.Role attribute), [51](#page-54-0)
- UNKNOWN (pytx.vocabulary.Severity attribute), [51](#page-54-0)

UNKNOWN (pytx.vocabulary.ShareLevel attribute), [51](#page-54-0)

- UNKNOWN (pytx.vocabulary.SignatureType attribute), [52](#page-55-0)
- UNKNOWN (pytx.vocabulary.Status attribute), [52](#page-55-0)

UNKNOWN (pytx.vocabulary.ThreatType attribute), [55](#page-58-0)

UNREVIEWED (pytx.vocabulary.ReviewStatus attribute), [51](#page-54-0)

UNTIL (pytx.vocabulary.ThreatExchange attribute), [54](#page-57-0) URI (pytx.vocabulary.Types attribute), [57](#page-60-0)

URL (pytx.vocabulary.ThreatExchange attribute), [54](#page-57-0)

USER\_AGENT (pytx.vocabulary.Types attribute), [57](#page-60-0)

### V

validate\_get() (pytx.request.Broker class method), [32](#page-35-0)

validate\_limit() (pytx.request.Broker static method), [32](#page-35-0)

VARIANTS (pytx.vocabulary.Connection attribute), [47](#page-50-0)

- VERSION (pytx.vocabulary.ThreatExchange attribute), [54](#page-57-0)
- VICTIM\_COUNT (pytx.vocabulary.Common attribute), [46](#page-49-0)
- VICTIM\_COUNT (pytx.vocabulary.Connection attribute), [47](#page-50-0)
- VICTIM\_COUNT (pytx.vocabulary.Malware attribute), [47](#page-50-0)
- VICTIM\_IP\_USAGE (pytx.vocabulary.ThreatType attribute), [55](#page-58-0)
- VISIBLE (pytx.vocabulary.PrivacyType attribute), [50](#page-53-0)

```
VOLUME_QUERIED (pytx.vocabulary.Types attribute),
57
```
#### W

WANT\_MORE\_INFO (pytx.vocabulary.Reaction attribute), [50](#page-53-0)

WARNING (pytx.vocabulary.Severity attribute), [51](#page-54-0)

WATERING\_HOLE (pytx.vocabulary.Role attribute), [51](#page-54-0)

WEAPONS (pytx.vocabulary.Attack attribute), [46](#page-49-0)

WEB APP (pytx.vocabulary.Attack attribute), [46](#page-49-0)

WEB\_PAYLOAD (pytx.vocabulary.Types attribute), [57](#page-60-0)

- WEB\_REQUEST (pytx.vocabulary.ThreatType attribute), [55](#page-58-0)
- WEBSTORAGE\_KEY (pytx.vocabulary.Types attribute), [57](#page-60-0)
- WHITE (pytx.vocabulary.ShareLevel attribute), [51](#page-54-0)

WHITELIST\_DOMAIN (pytx.vocabulary.ThreatType attribute), [55](#page-58-0)

WHITELIST\_IP (pytx.vocabulary.ThreatType attribute), [55](#page-58-0)

WHITELIST\_URL (pytx.vocabulary.ThreatType attribute), [55](#page-58-0)

WHOIS\_ADDR1 (pytx.vocabulary.Types attribute), [57](#page-60-0)

WHOIS\_ADDR2 (pytx.vocabulary.Types attribute), [58](#page-61-0)

WHOIS\_NAME (pytx.vocabulary.Types attribute), [58](#page-61-0)

### X

XPI (pytx.vocabulary.Malware attribute), [47](#page-50-0) XPI (pytx.vocabulary.Types attribute), [58](#page-61-0)

## Y

YARA (pytx.vocabulary.MalwareFamily attribute), [49](#page-52-0) YARA (pytx.vocabulary.SignatureType attribute), [52](#page-55-0)

# Z

zf (pytx.malware.Malware attribute), [25](#page-28-0) zfh (pytx.malware.Malware attribute), [25](#page-28-0) ZIP\_ARCHIVE (pytx.vocabulary.MalwareAnalysisTypes attribute), [48](#page-51-0)